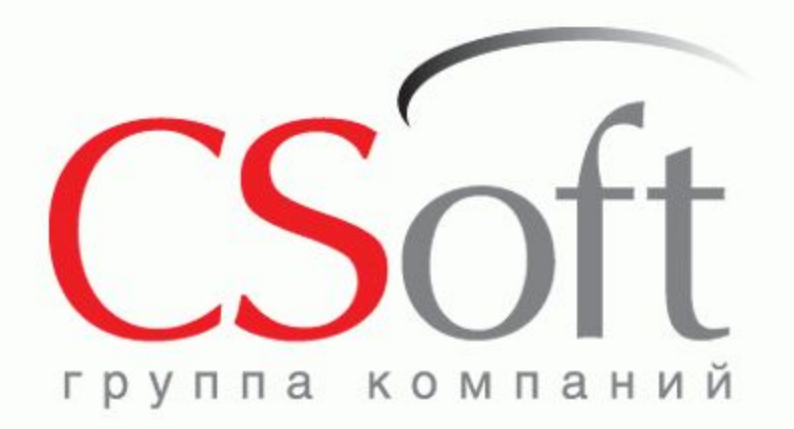

#### **Project StudioCS Электрика 10**

**Автоматизация проектирования системы электроснабжения объектов различного назначения**

Фуникова Ольга Борисовна

25 марта 2016 г.

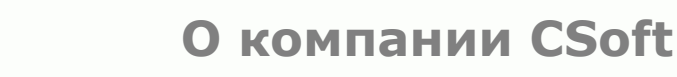

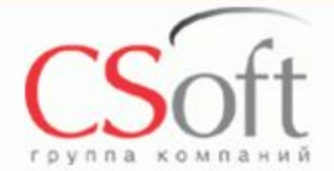

CSoft – российская специализированная компания, которая осуществляет консалтинг и внедрение комплексных решений в области систем автоматизированного проектирования, технологической подготовки производства, документооборота и геоинформационных систем.

Сегодня в нашем активе десятки успешных комплексных проектов, собственные методики обследования организаций и внедрения проектноконструкторских и технологических решений, опыт создания стандартов в области САПР и документооборота, специализированные решения для узкопрофильных заказчиков.

CSoft – это 20-летний опыт работы на рынке САПР, 19 отделений в крупнейших городах России, более 500 лучших в стране специалистов и консультантов, 17 профильных отделов, сбалансированный портфель программно-аппаратных средств, свыше 50 собственных разработок.

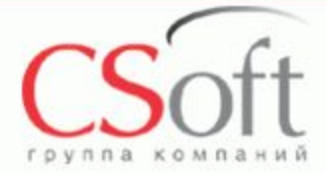

1. Создание проектов внутреннего электрического освещения зданий

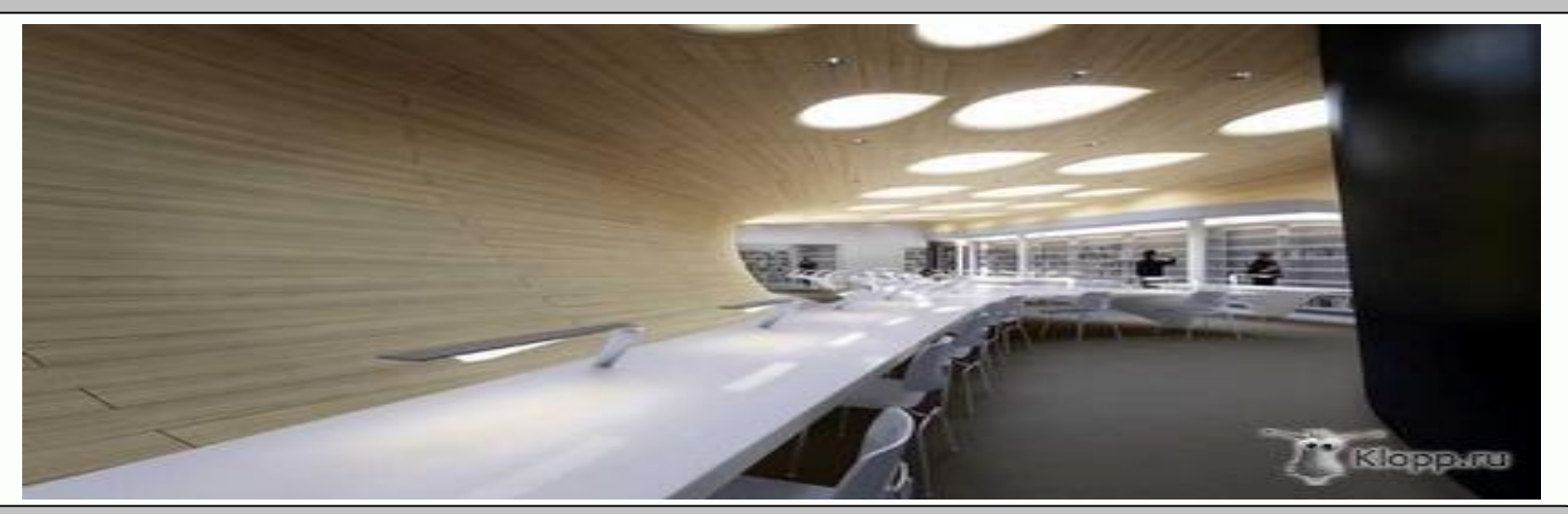

2. Проектирование силового электроснабжения жилых, общественных и производственных зданий

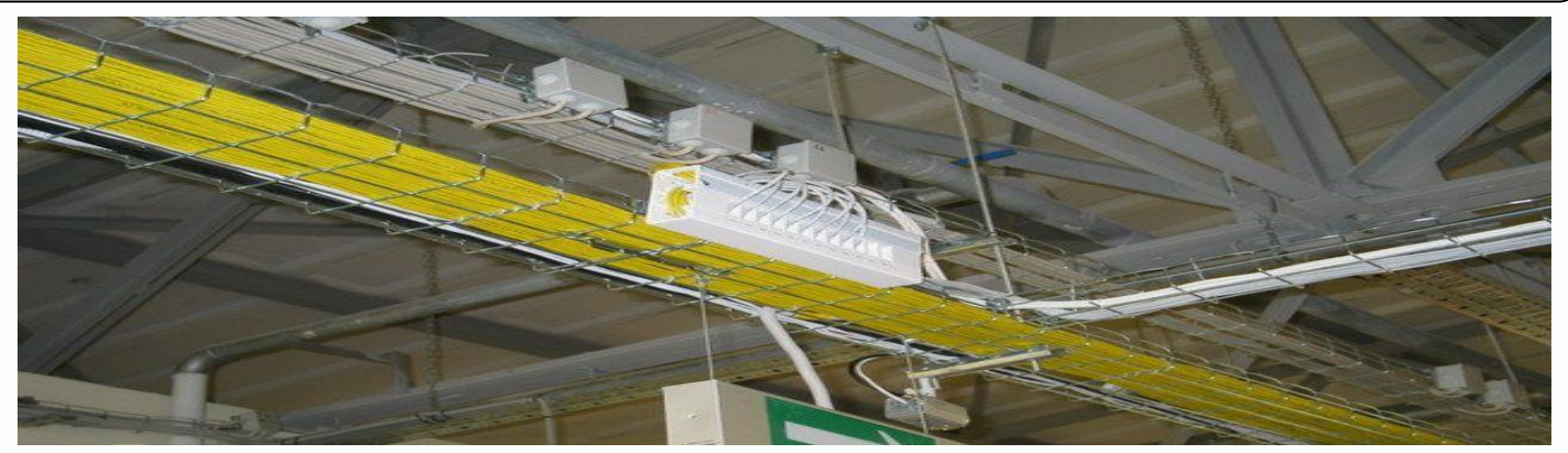

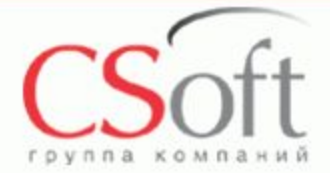

Расчет освещенности по методу коэффициента использования и автоматическое размещение светильников в помещении.

Расчет освещенности точечным методом.

Расчет нагрузок по РТМ 36.18.32.4-92, СП 31-110-2003 и методике ТЭП.

Расчет токов однофазных, двухфазных, трехфазных коротких замыканий по ГОСТ 28249-93 и методом петли фаза-ноль.

Расчет токов утечки и проверка уставки УЗО.

Расчет падения напряжения.

Автоматическая маркировка оборудования.

Возможность создания контрольных соединений.

Возможность задания аппаратам фидера дополнительных устройств (контактные приставки, независимые расцепители, трансформаторы тока, амперметры , вольтметры, счетчики и т.д.)

Автоматический расчет числа жил и длин кабелей. Автоматический подсчет расхода кабельных конструкций. Автоматизированная раскладка кабелей в трассах Автоматическое формирование сечений кабельных трасс Проверки коммутационных аппаратов и кабелей.

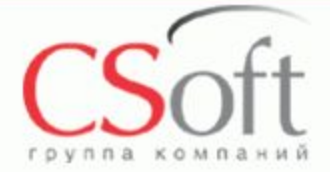

#### Исходными данными для PS Электрика являются архитектурные подосновы

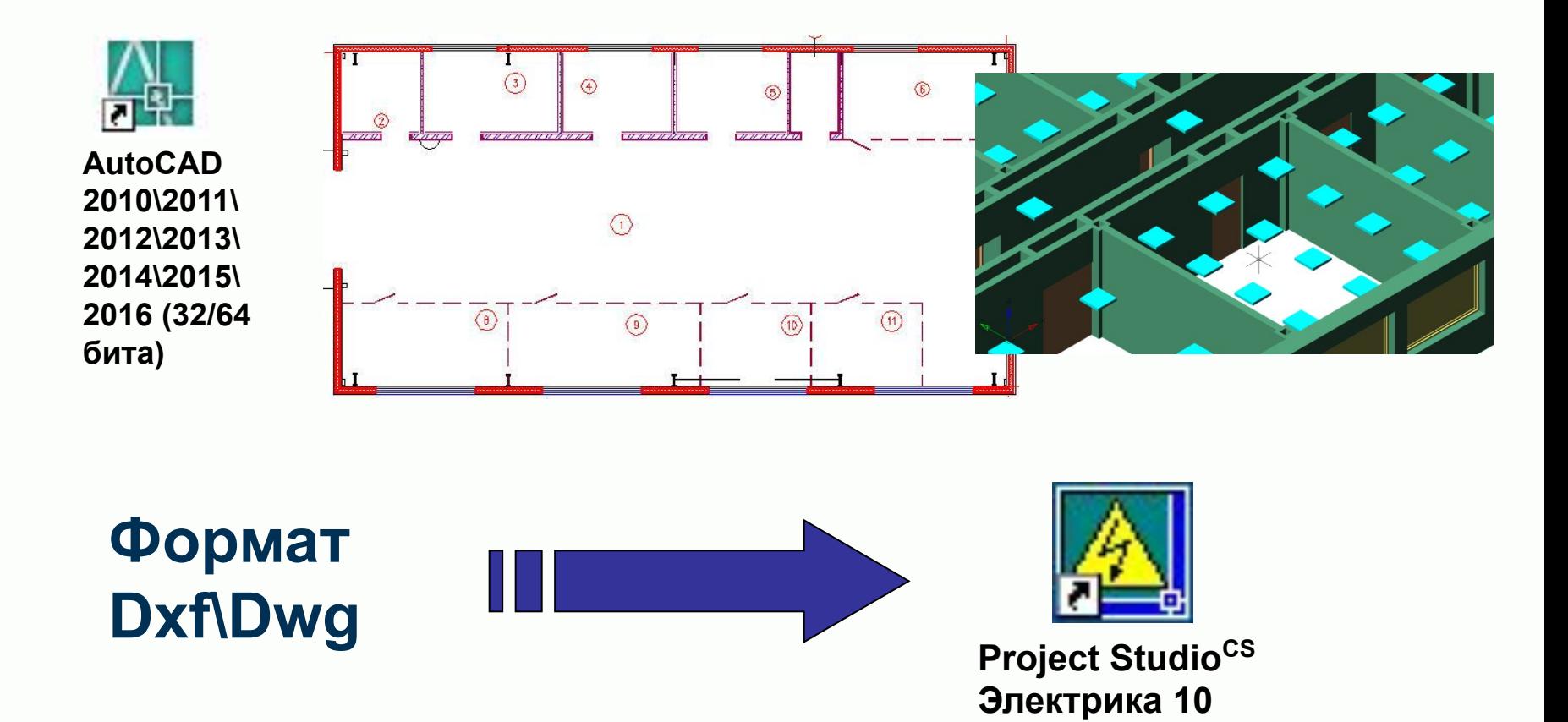

©ЗАО «СиСофт»

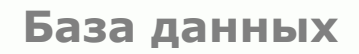

#### Базы данных приложения | Структура базы данных

Прилагаются готовые базы данных: Светильники «Ардатовский светотехнический завод»

Светильники «Световые технологии»

Трансформаторы масляные

Розетки, выключатели «Wessen»

Кабели ОАО «Электрокабель» Кольчугинсикй завод

Коммутационное оборудование ОАО «ДЗНВА» Шкафы ПР-11, Р-195-06-3- ОБП-253-ЭМ

 Кабельные конструкции: Cablofil, Legrand, Quintela, ДКС

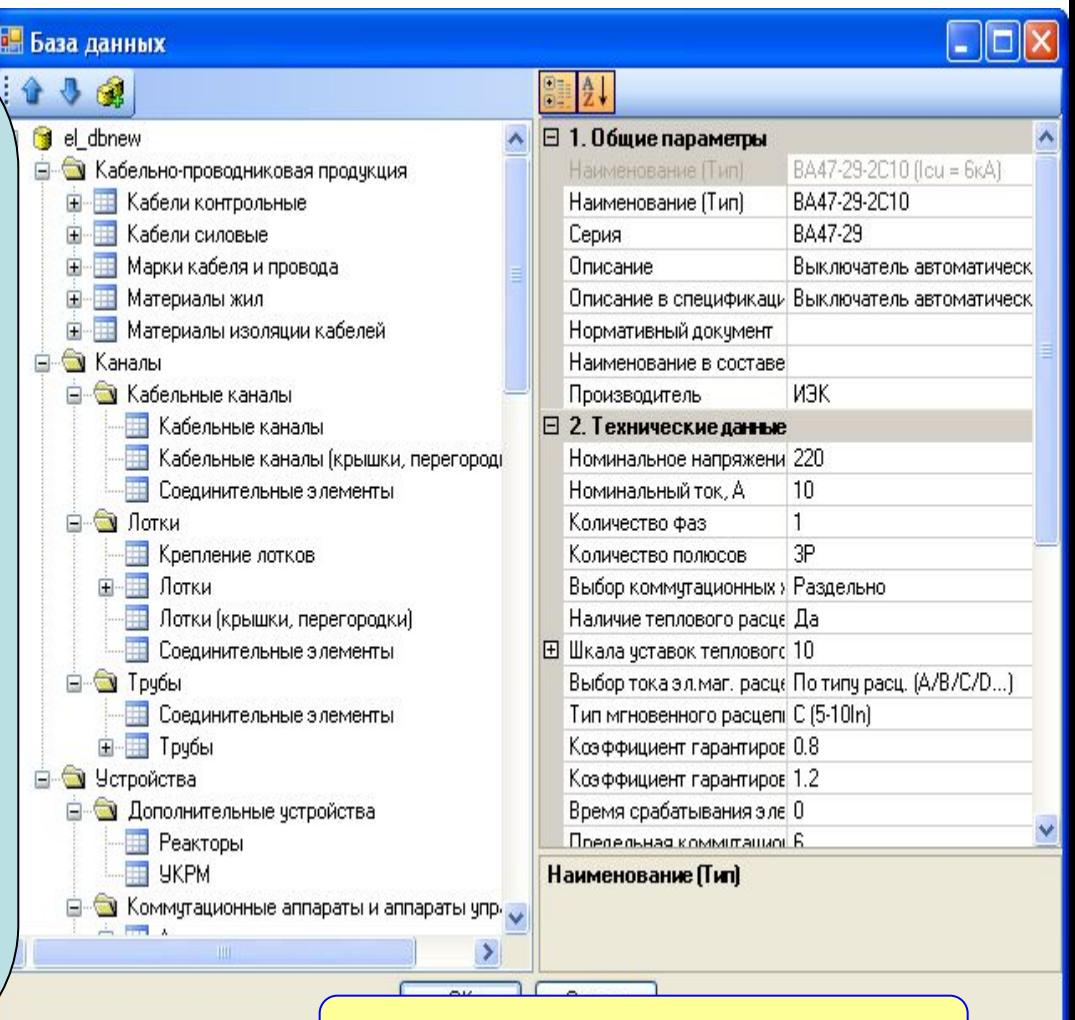

*Формат \*.sdf*

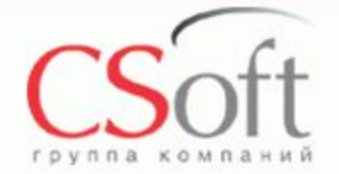

**База данных**

**Schneider** 

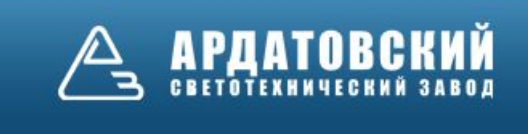

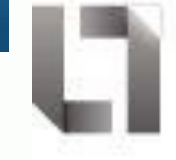

Lighting<br>Technologies

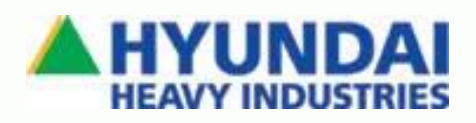

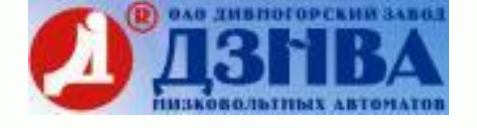

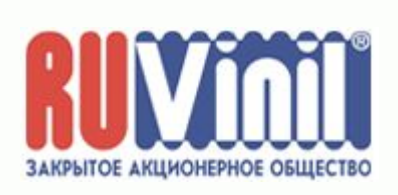

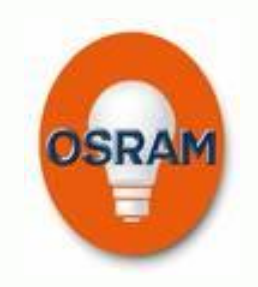

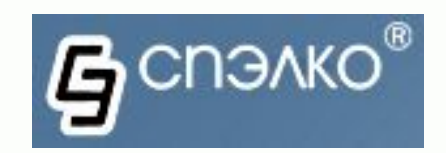

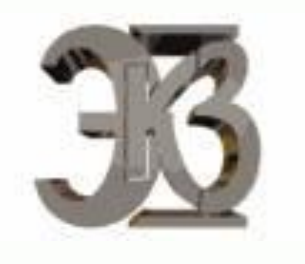

<u>КУРСКИЙ ЭЛЕКТРОАППАРАТНЫЙ ЗАВОД</u>

KЭ

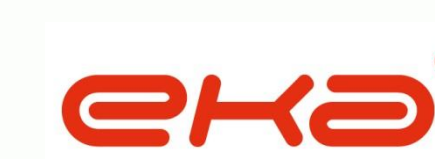

iEK

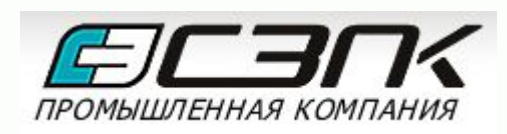

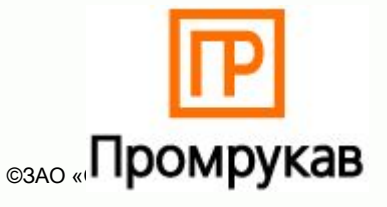

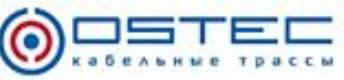

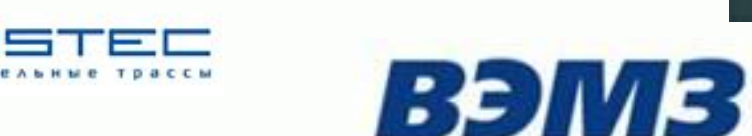

**GDKC** 

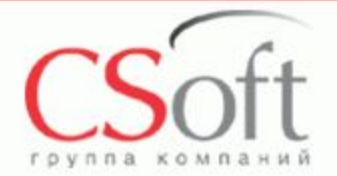

#### **Этапы проектирования в программе PS Электрика**

#### Расстановка оборудования на плане

Создание структуры распределительных устройств

Подключение оборудования

Отрисовка трасс на плане

Прокладка кабель-групп по трассам от фидеров РУ до оборудования в автоматическом режиме

Выбор оборудования

Получение проектной документации

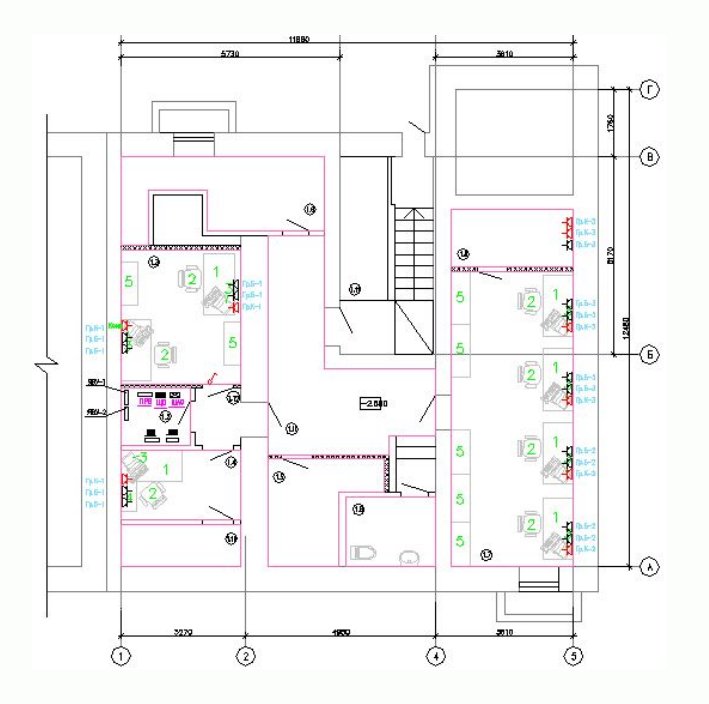

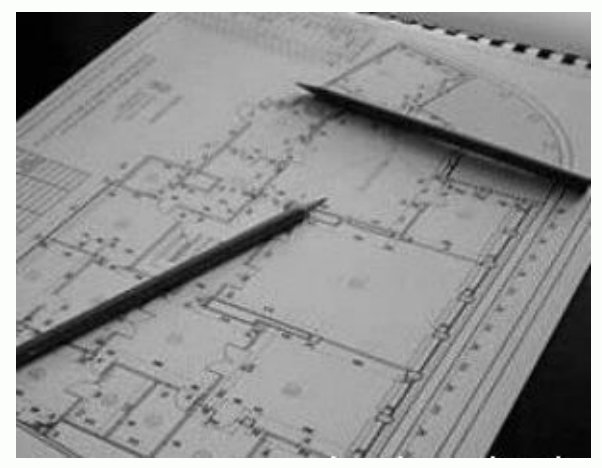

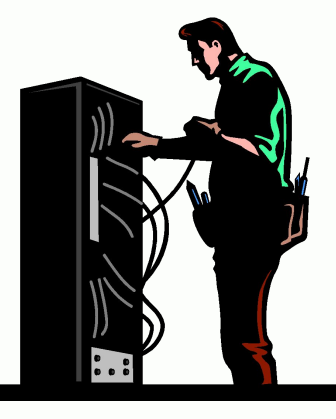

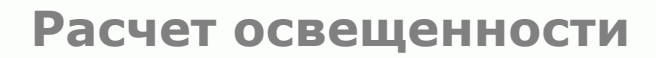

 $\Box$ o $x$ 

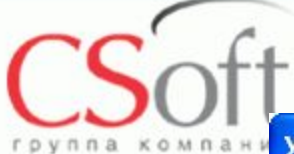

#### Установка свойств помещения

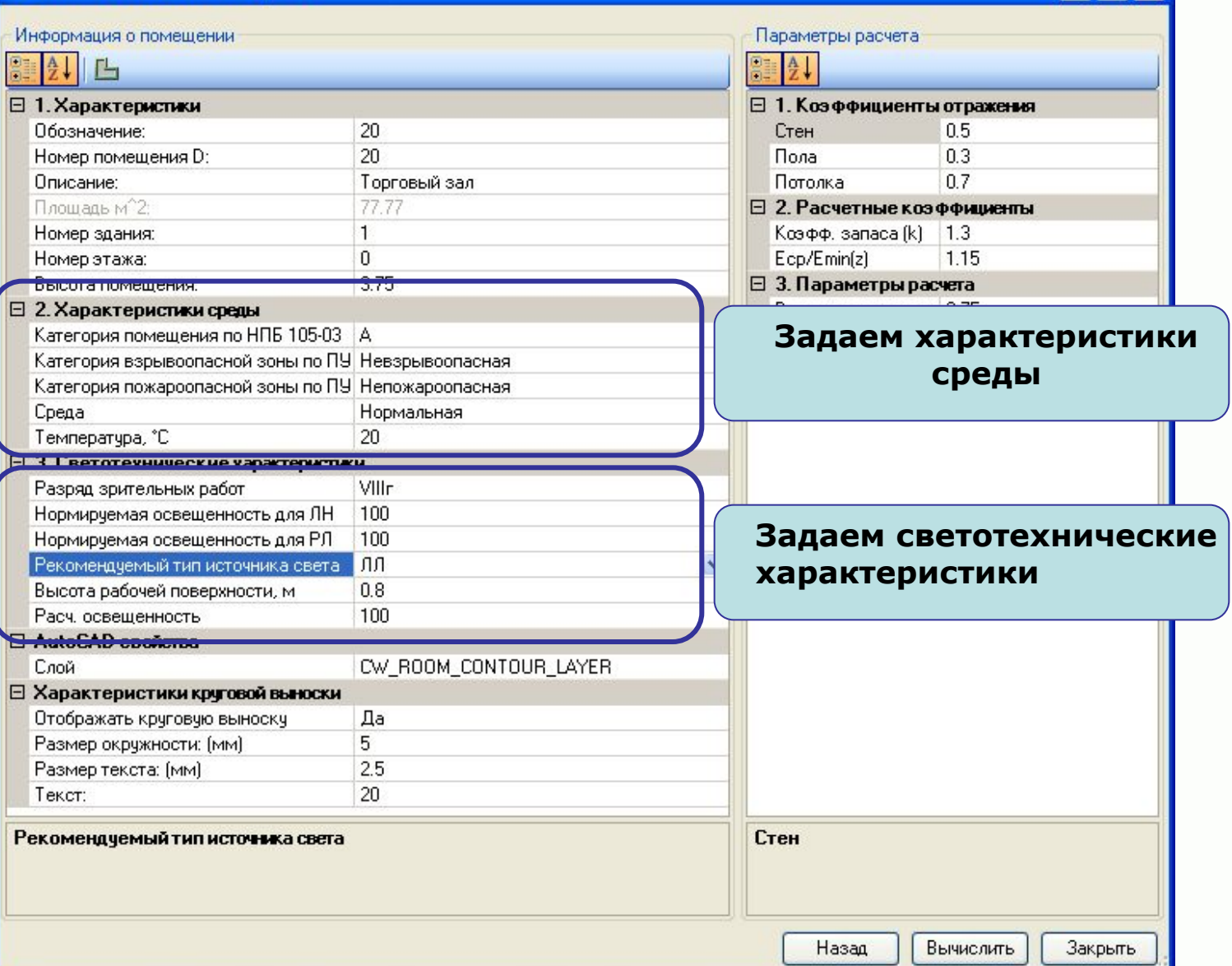

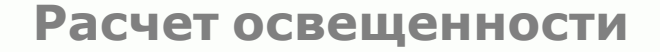

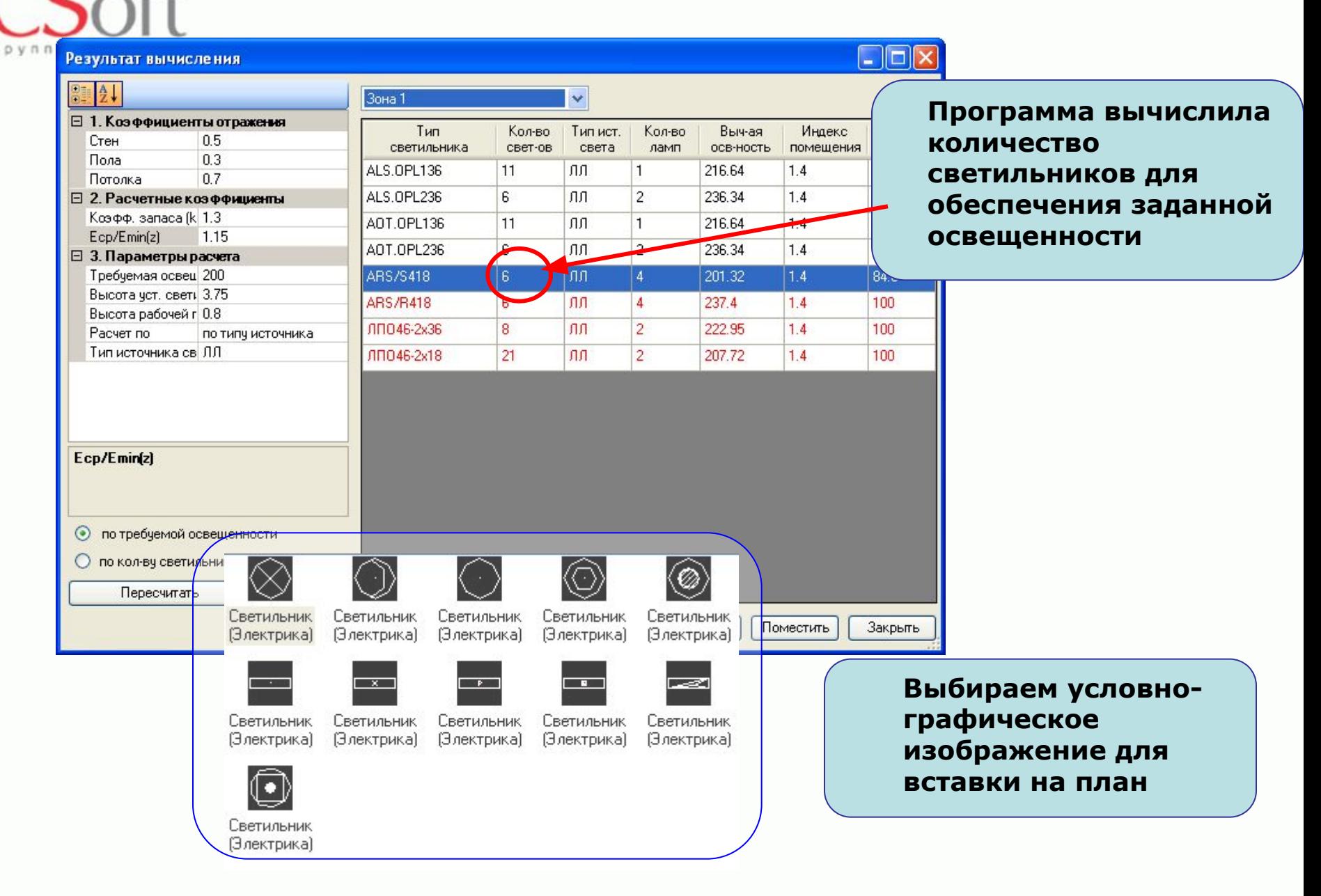

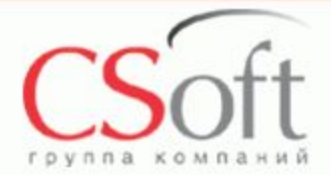

#### **Размещение оборудования**

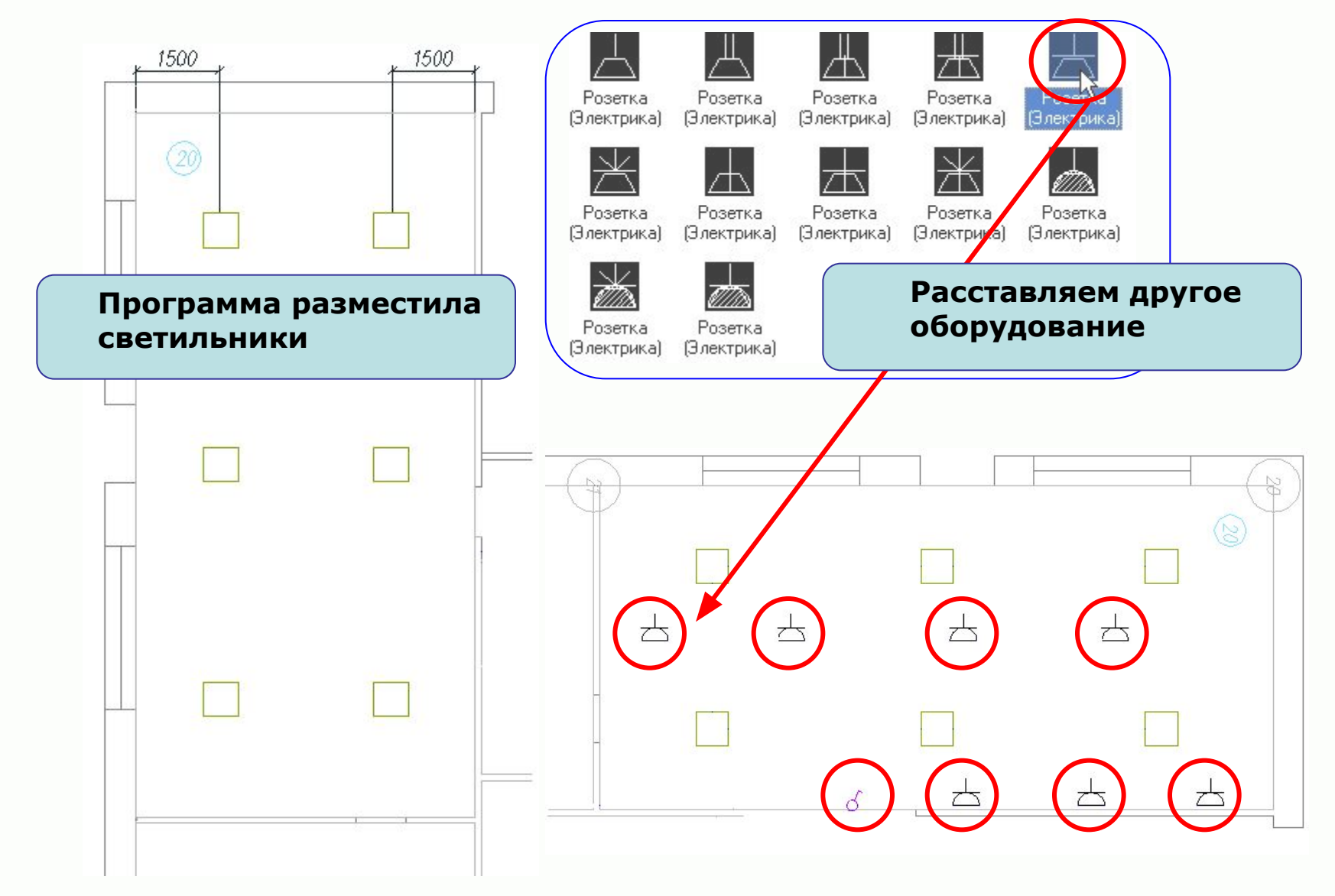

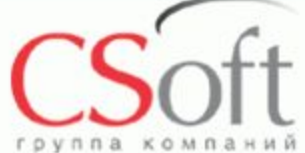

#### **Подключение оборудования**

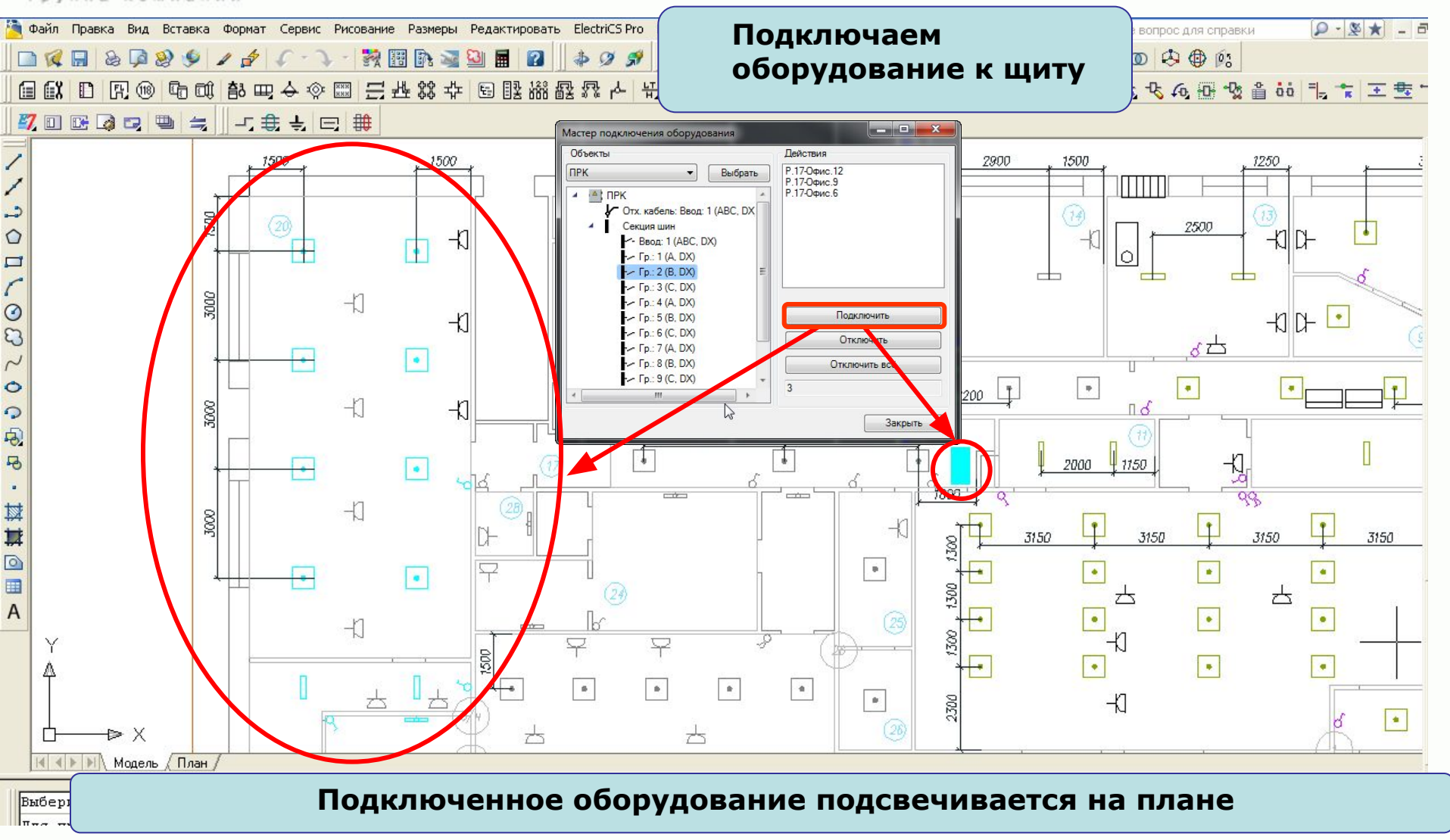

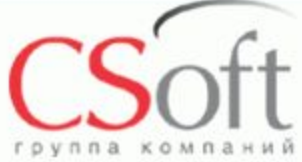

#### **Прорисовка трасс на плане**

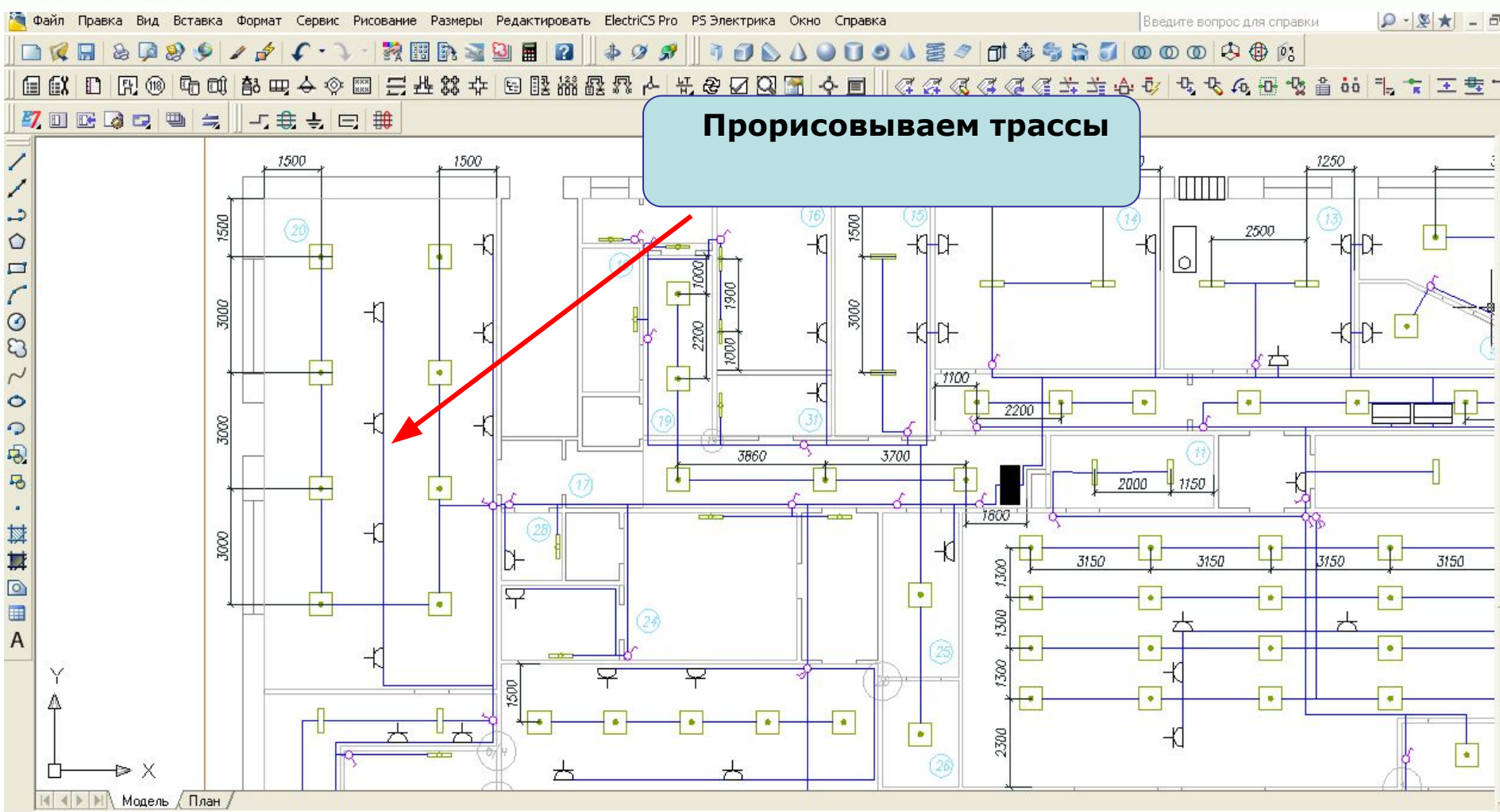

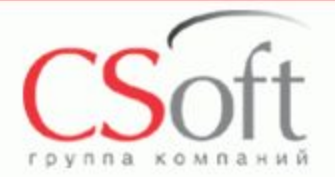

#### **Прокладка кабелей**

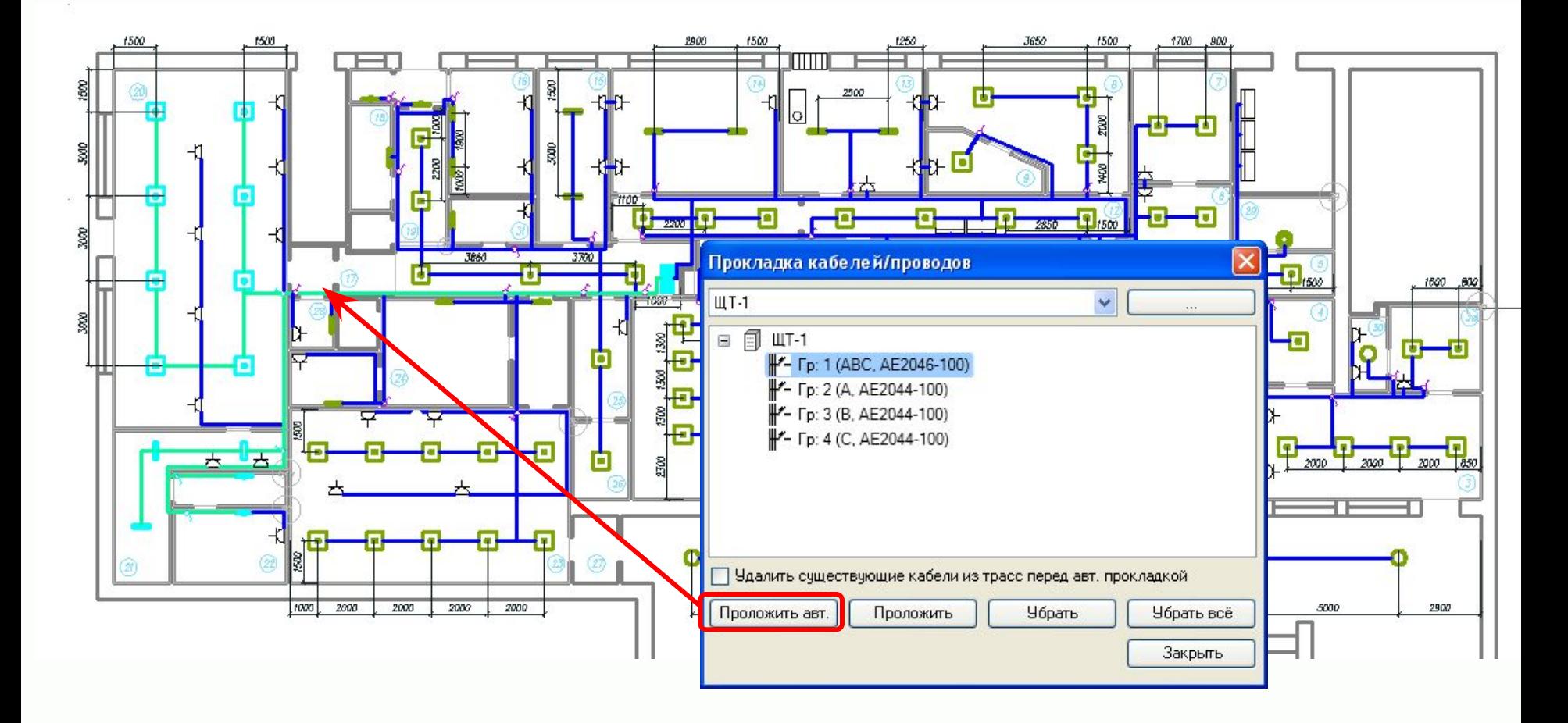

**Подсветка трассы при автоматической прокладке кабелей**

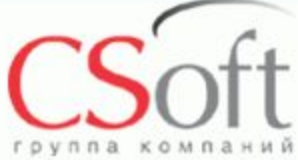

### **Выбор оборудования**

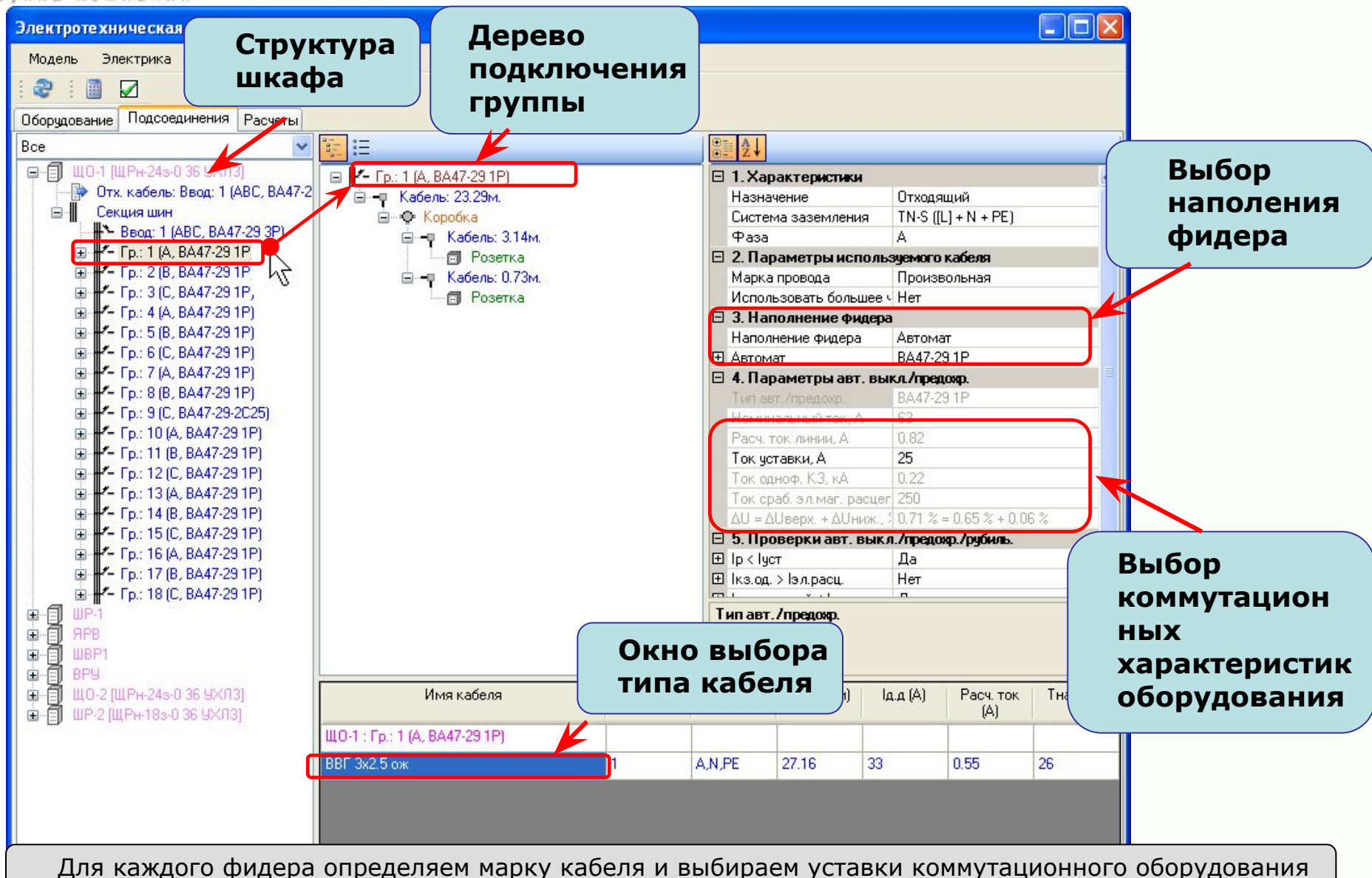

©ЗАО «СиСофт»

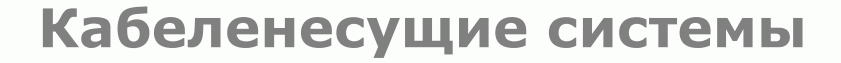

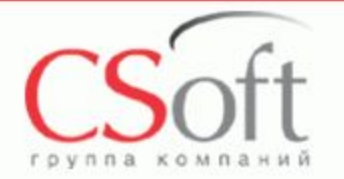

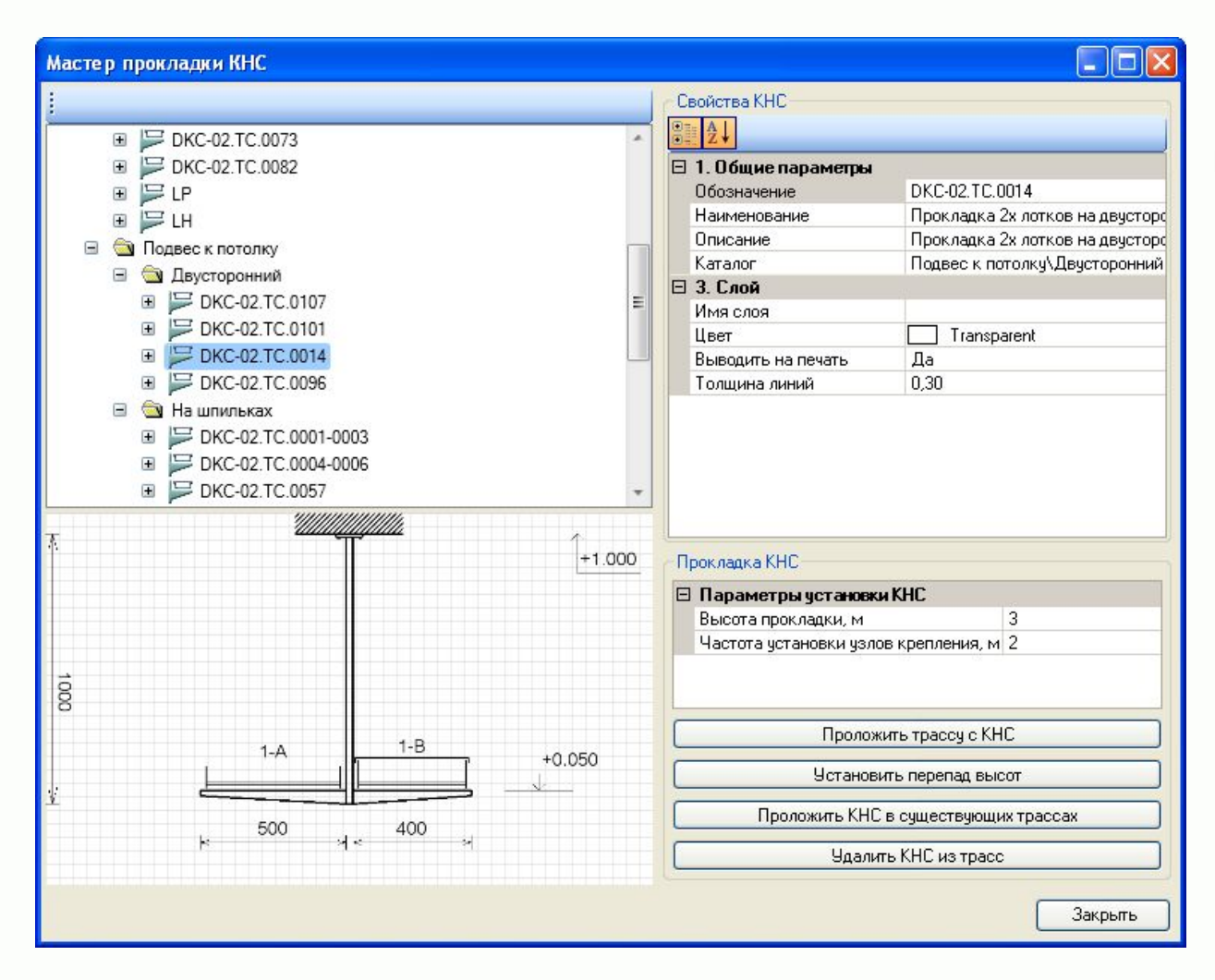

Выбор конфигураций кабельных трасс

Назначение и редактирование свойств отображения кабельных трасс

Задание высот прокладки кабельных трасс

Задание частоты установки узлов крепления трасс

Прокладка КНС в трассах и удаление КНС из трасс

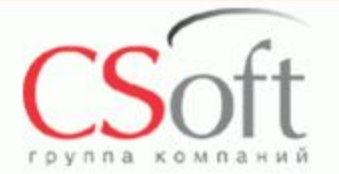

#### **Кабеленесущие системы**

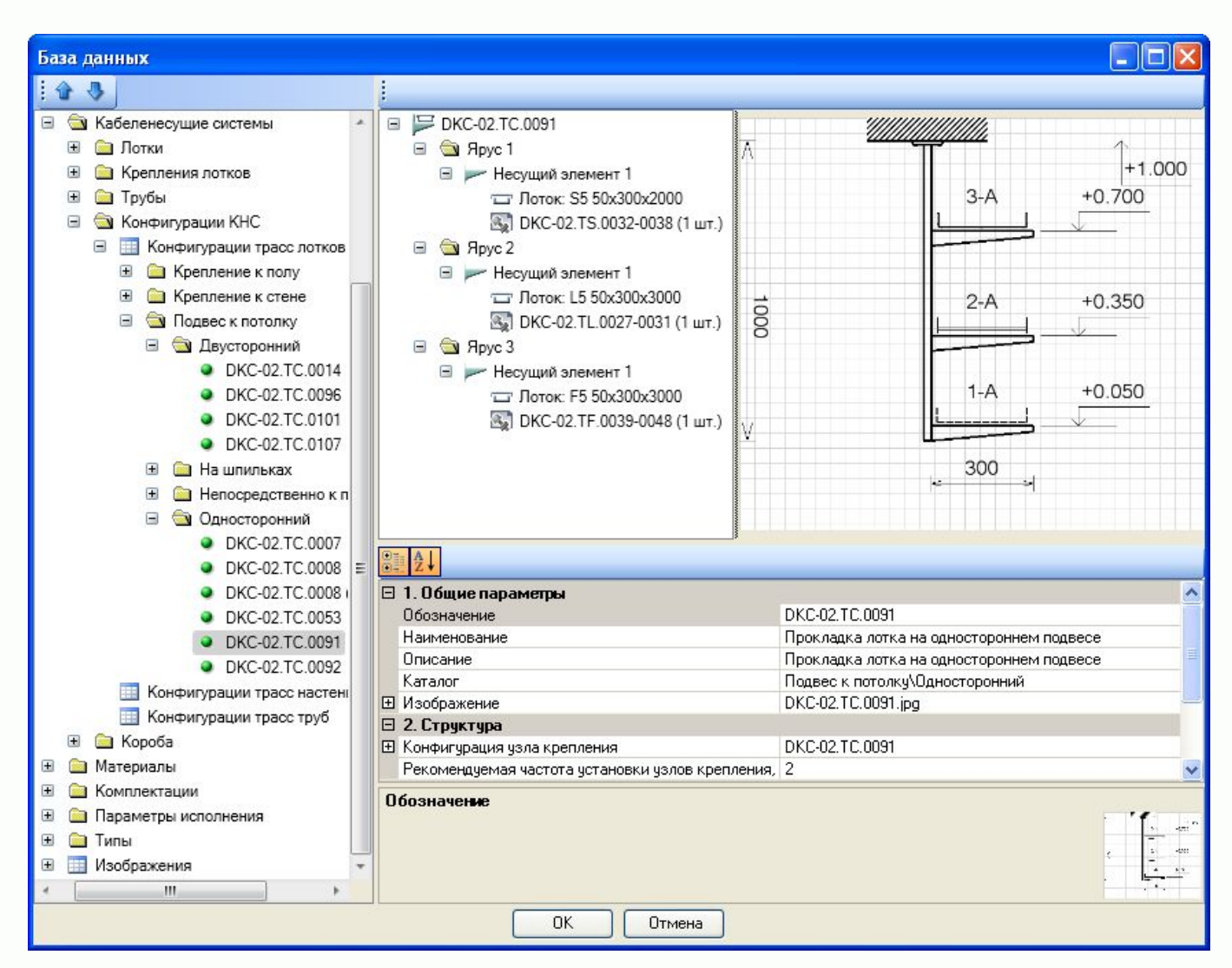

Хранение конфигураций КНС непосредственно в БД

Возможность хранения в БД альбомов типовых решений

Создание конфигураций трасс из типовых узлов

Создание трасс любой сложности:

- двухсторонние
- многоярусные

Автоматический подбор соединительных элементов лотков и коробов

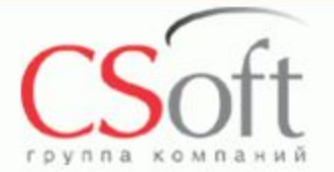

## **Раскладка кабелей в трассе**

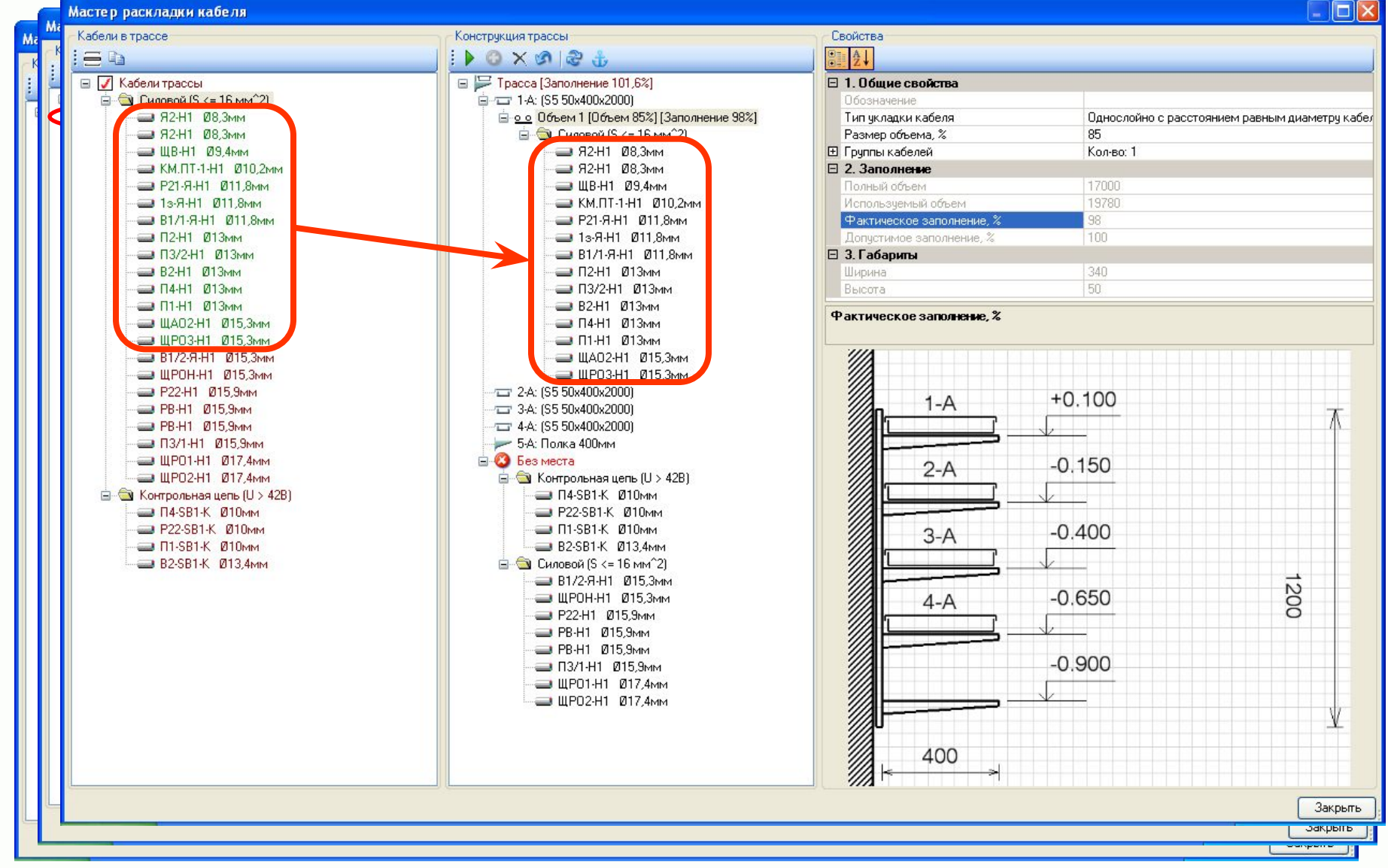

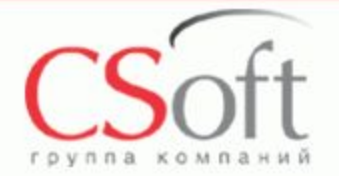

### **Сечение кабельных трасс**

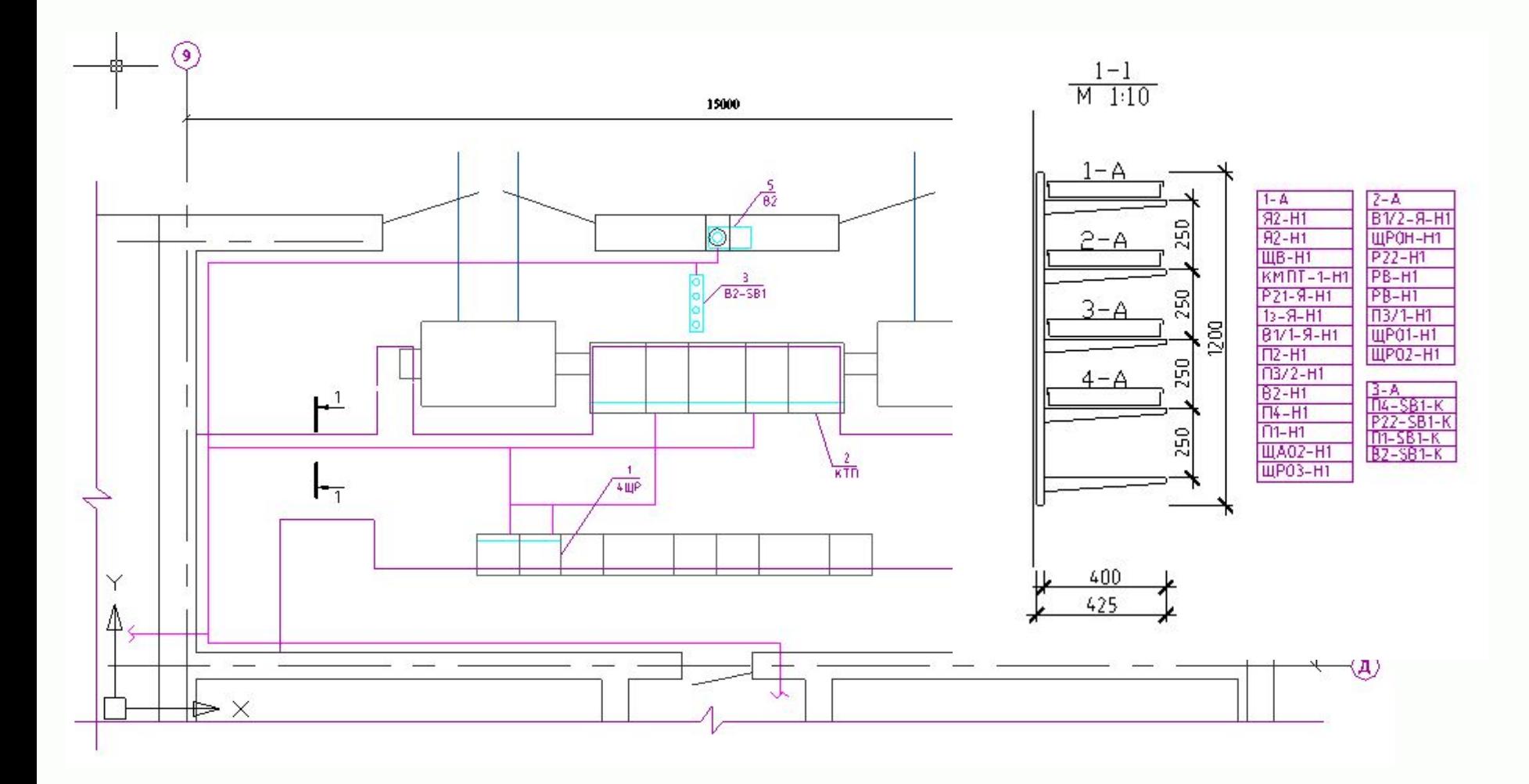

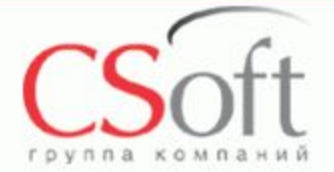

#### **Диагностикасети**

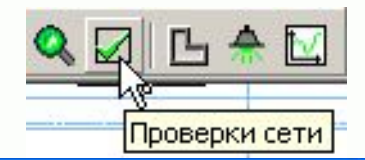

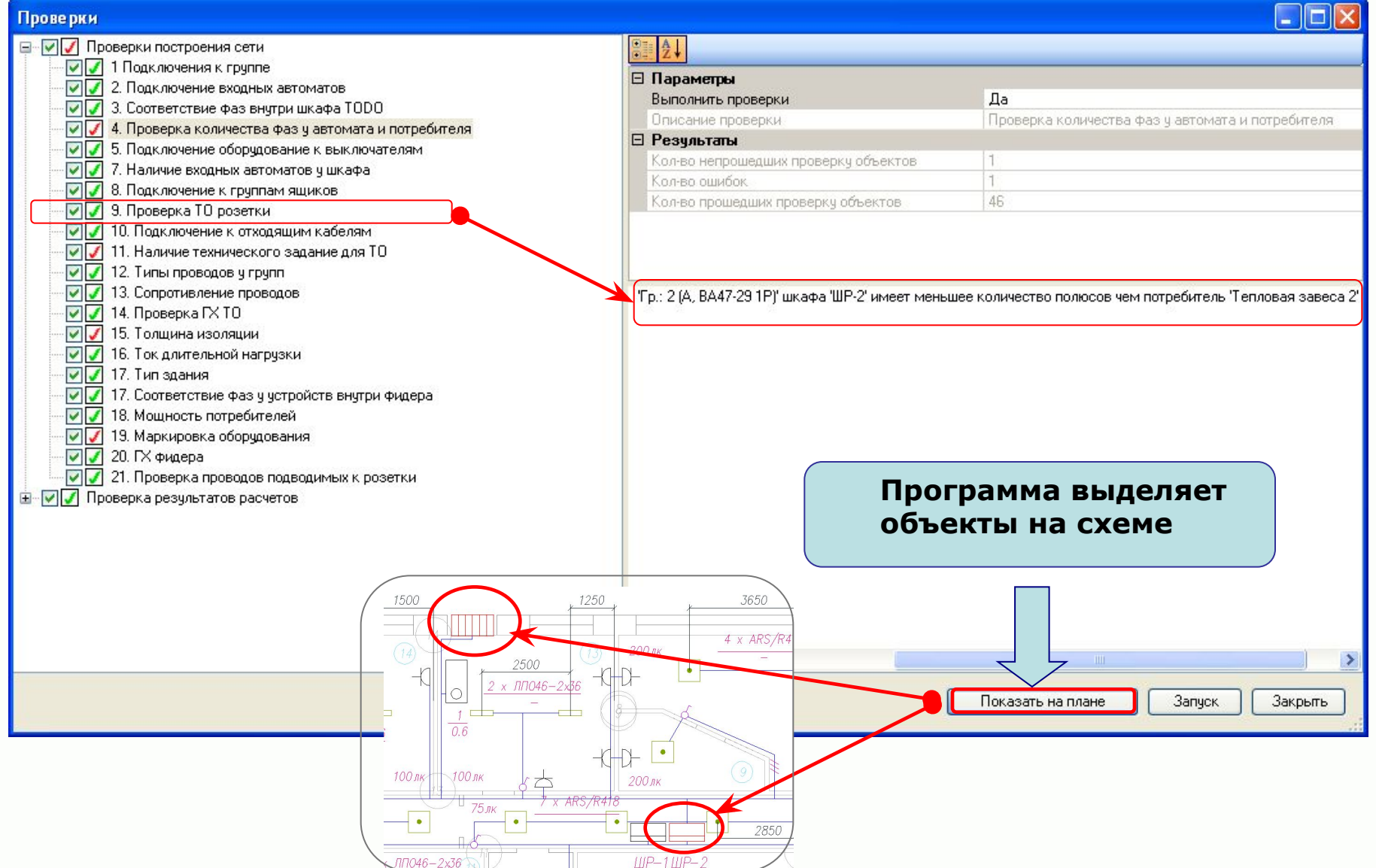

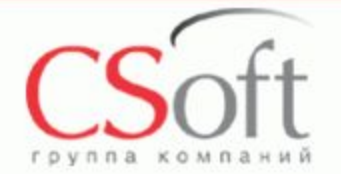

#### **Проверки параметров на допустимость**

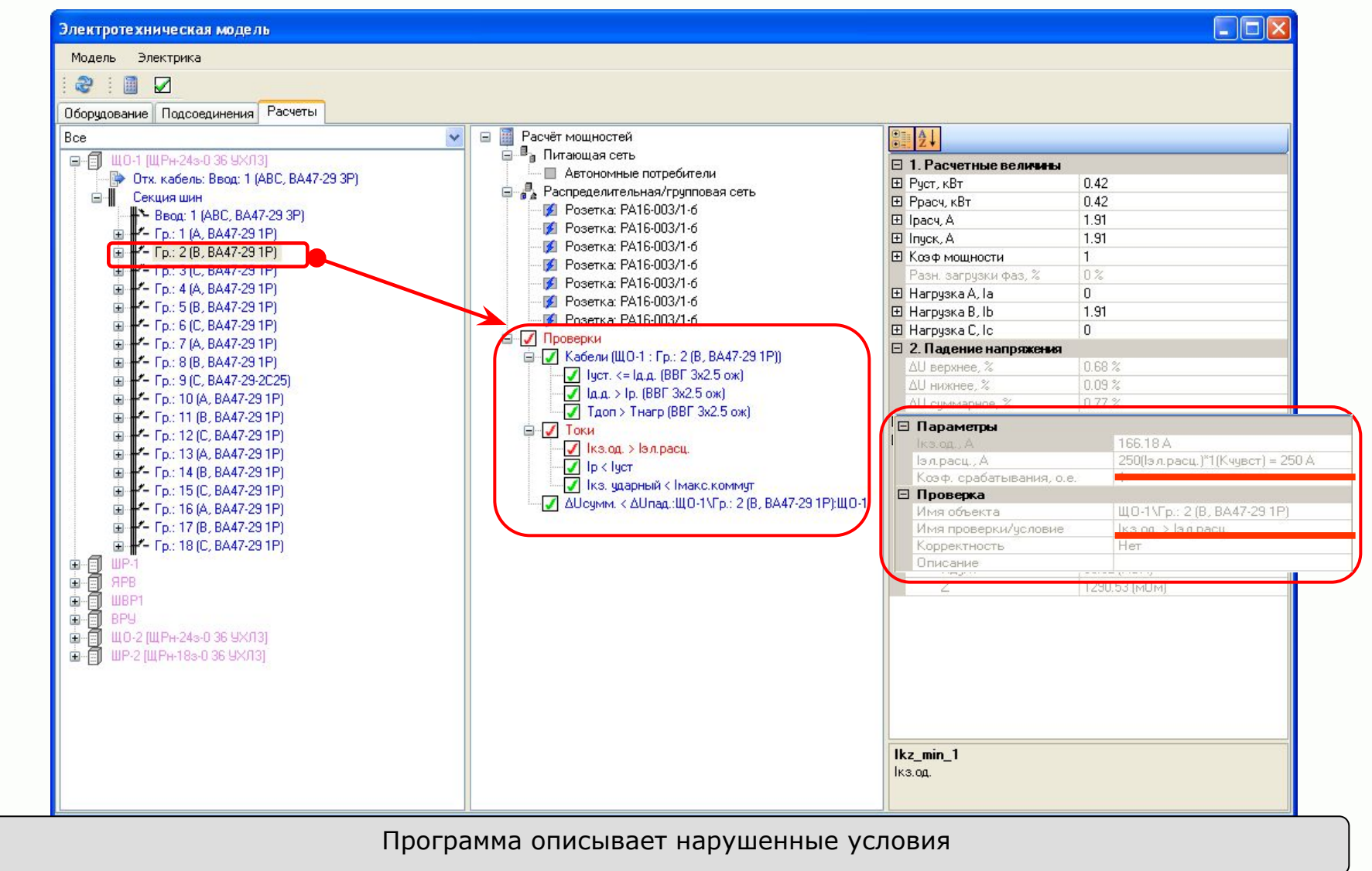

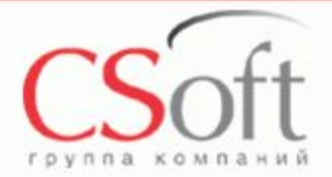

#### **Оформление чертежей**

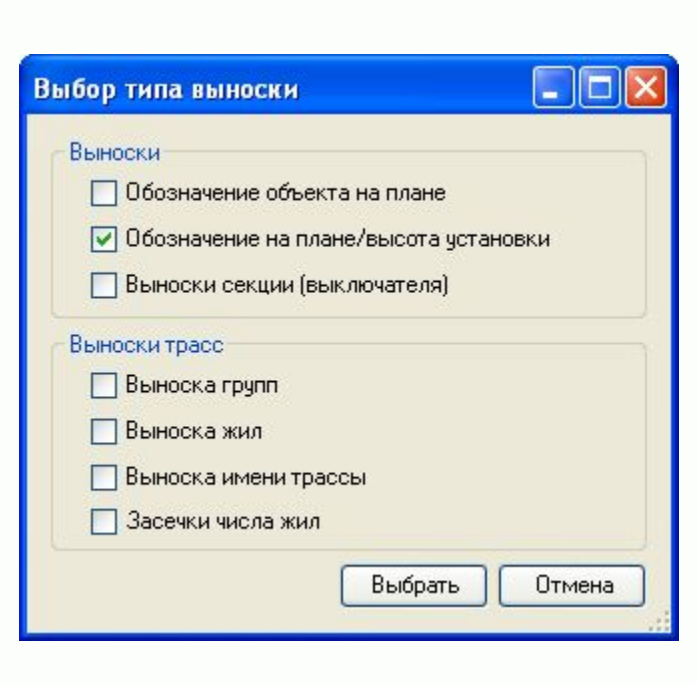

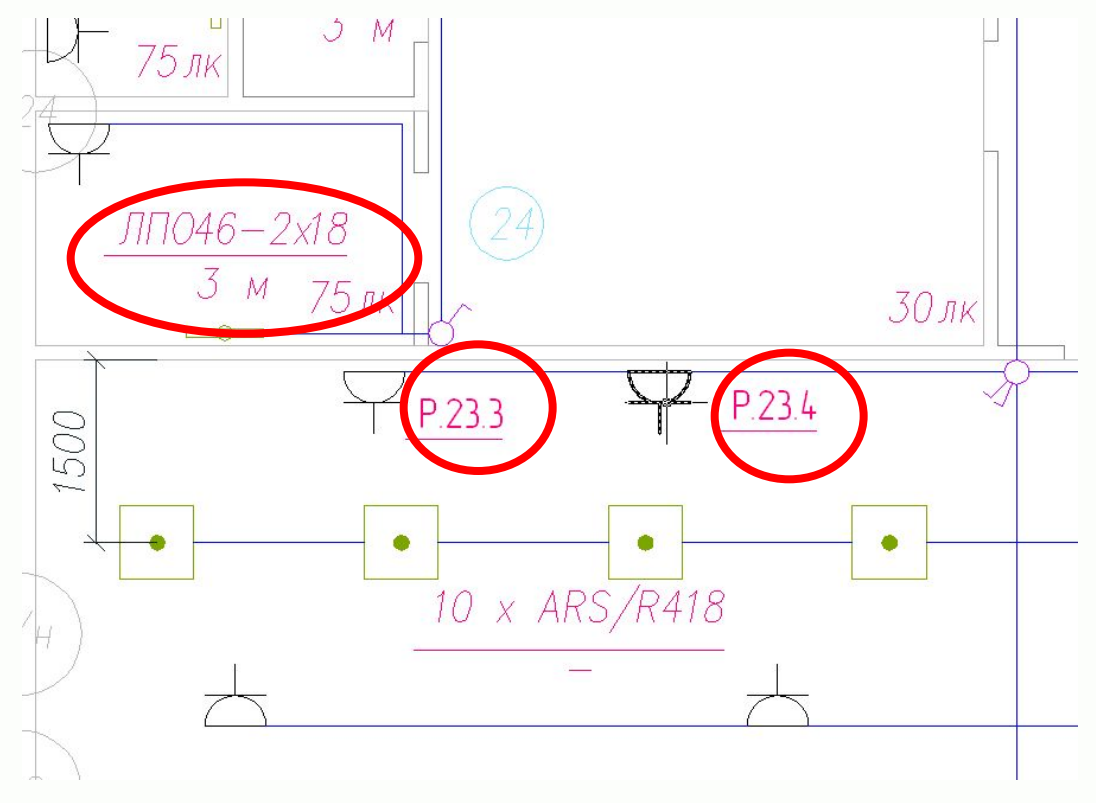

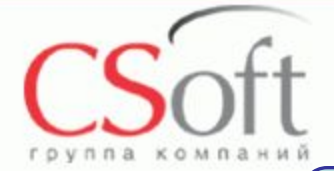

#### **План расположения оборудования и кабельных трасс**

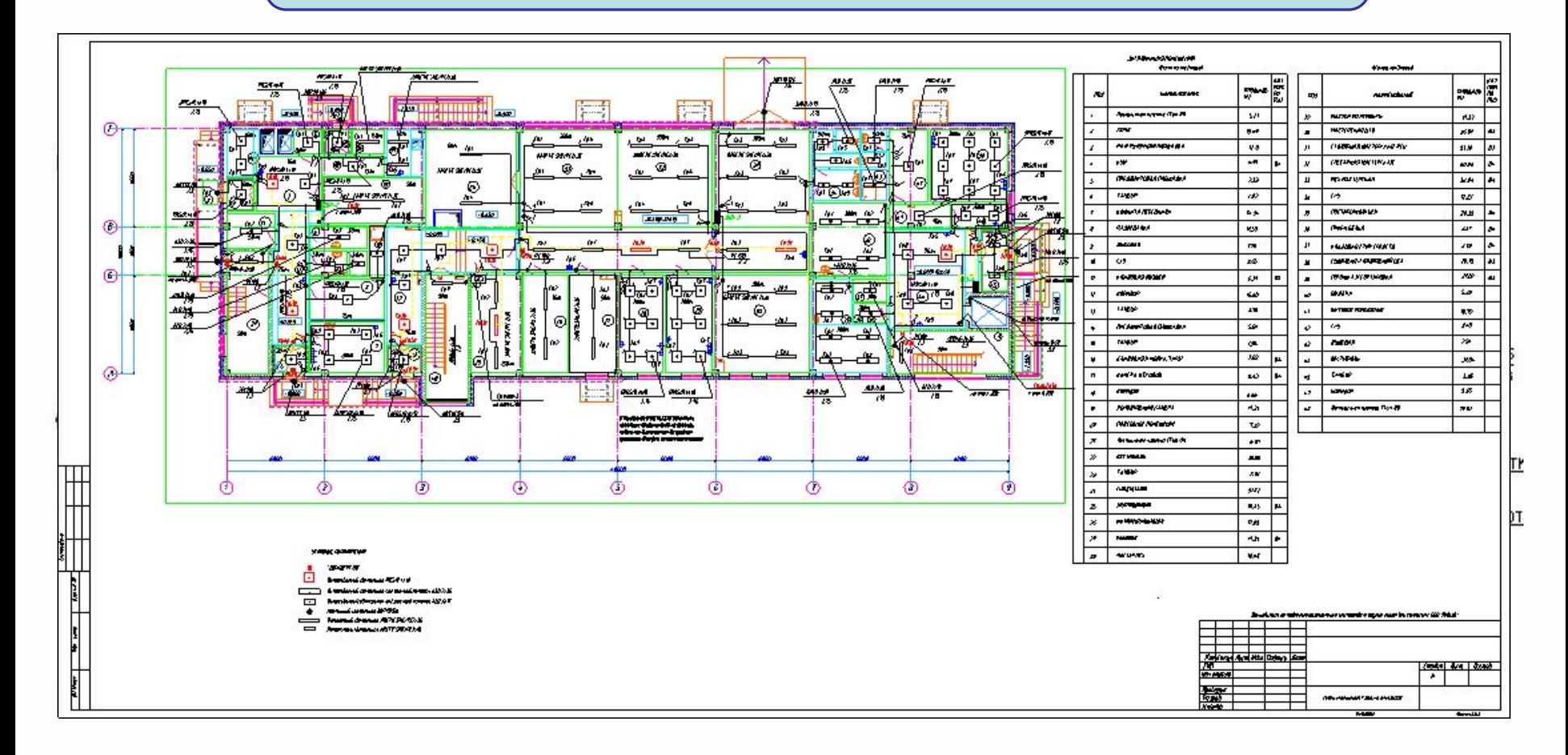

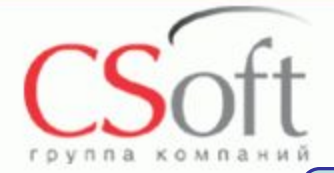

#### **3D модель**

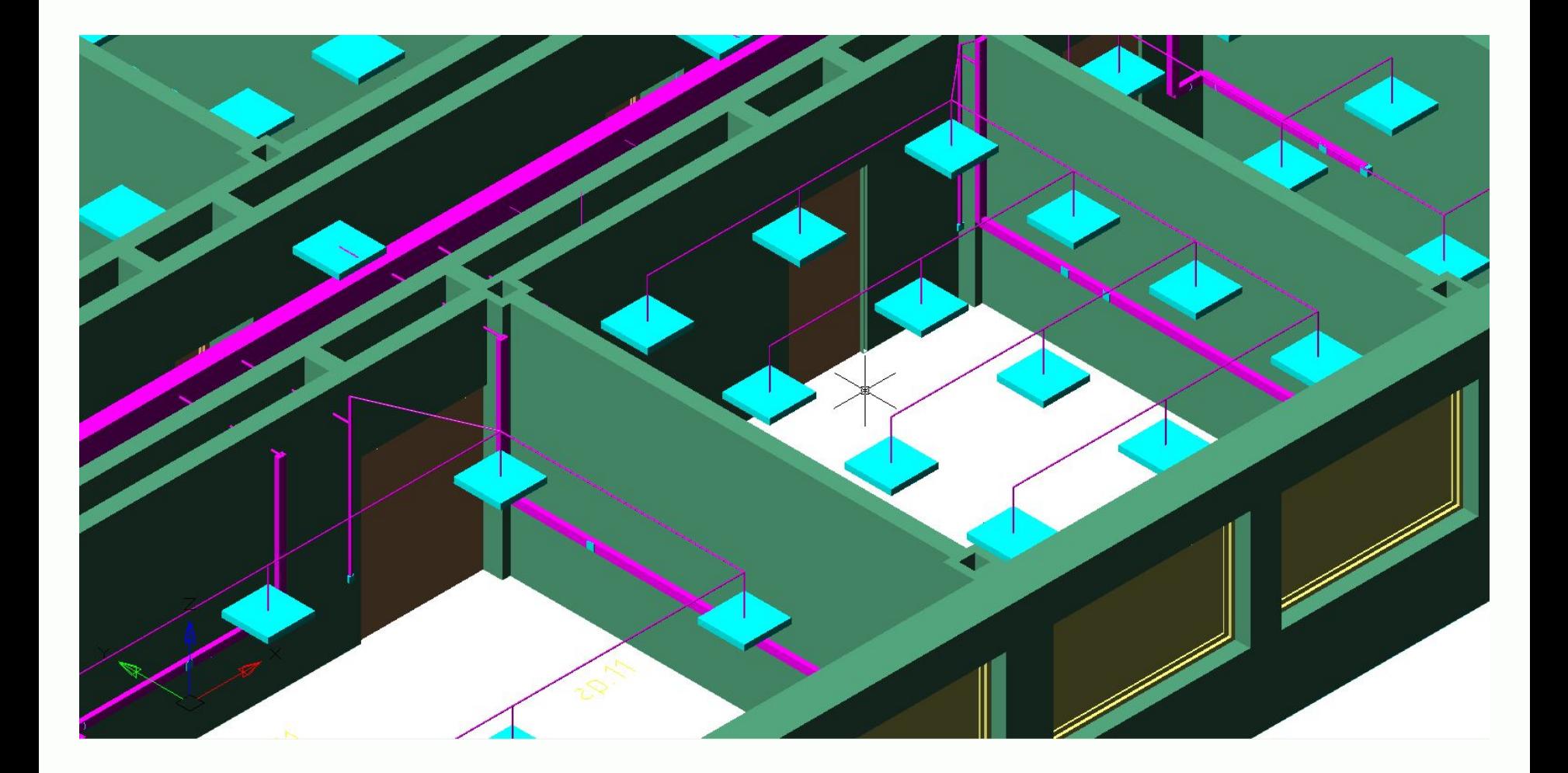

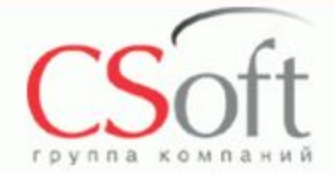

#### **Однолинейная схема сети**

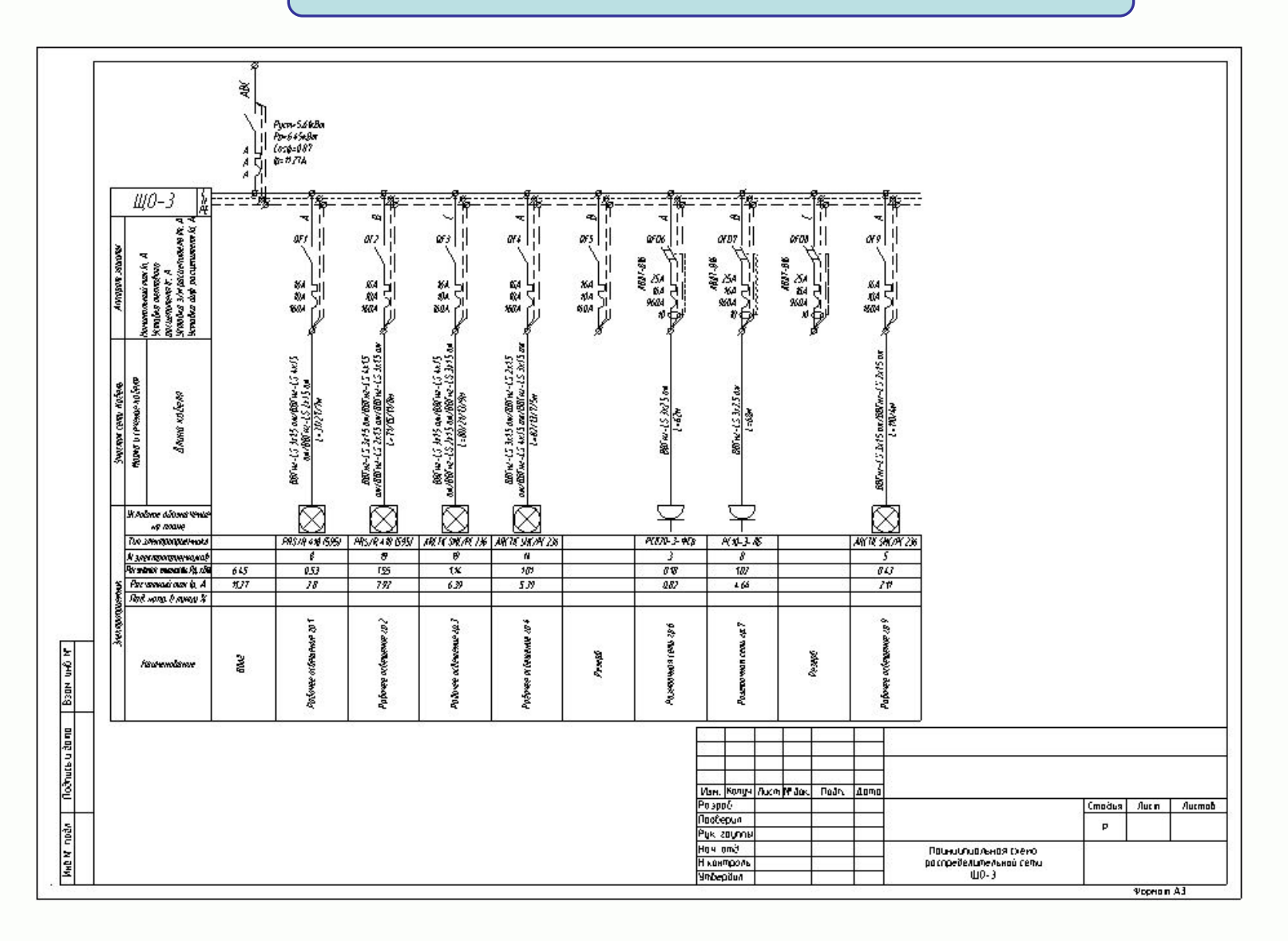

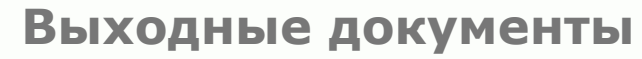

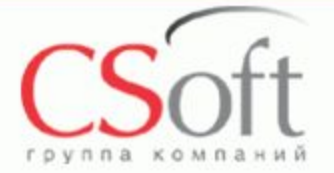

©ЗАО

#### **Спецификация оборудования, изделий и материалов**

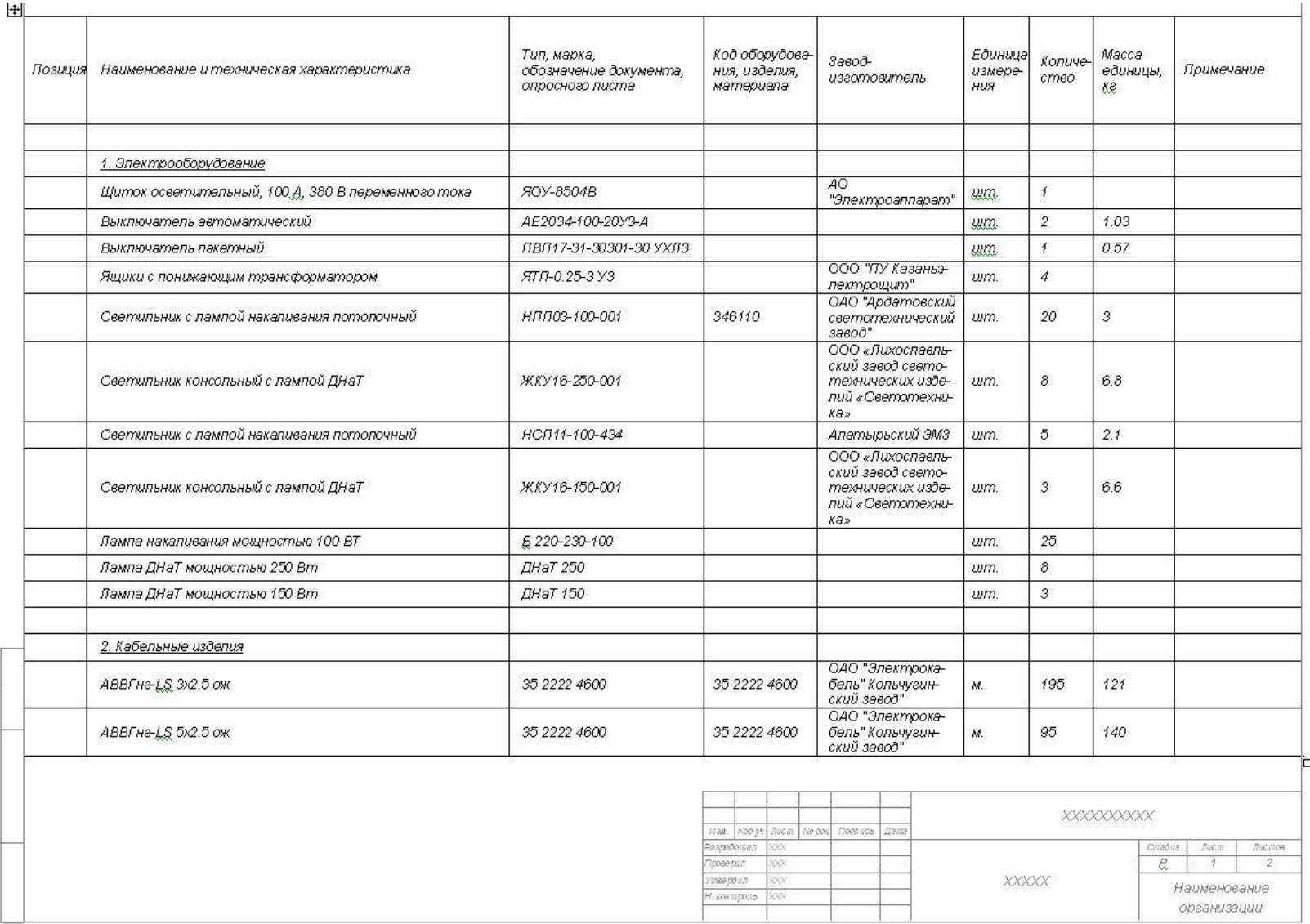

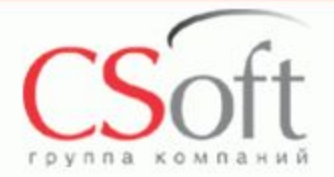

#### **Кабельный журнал**

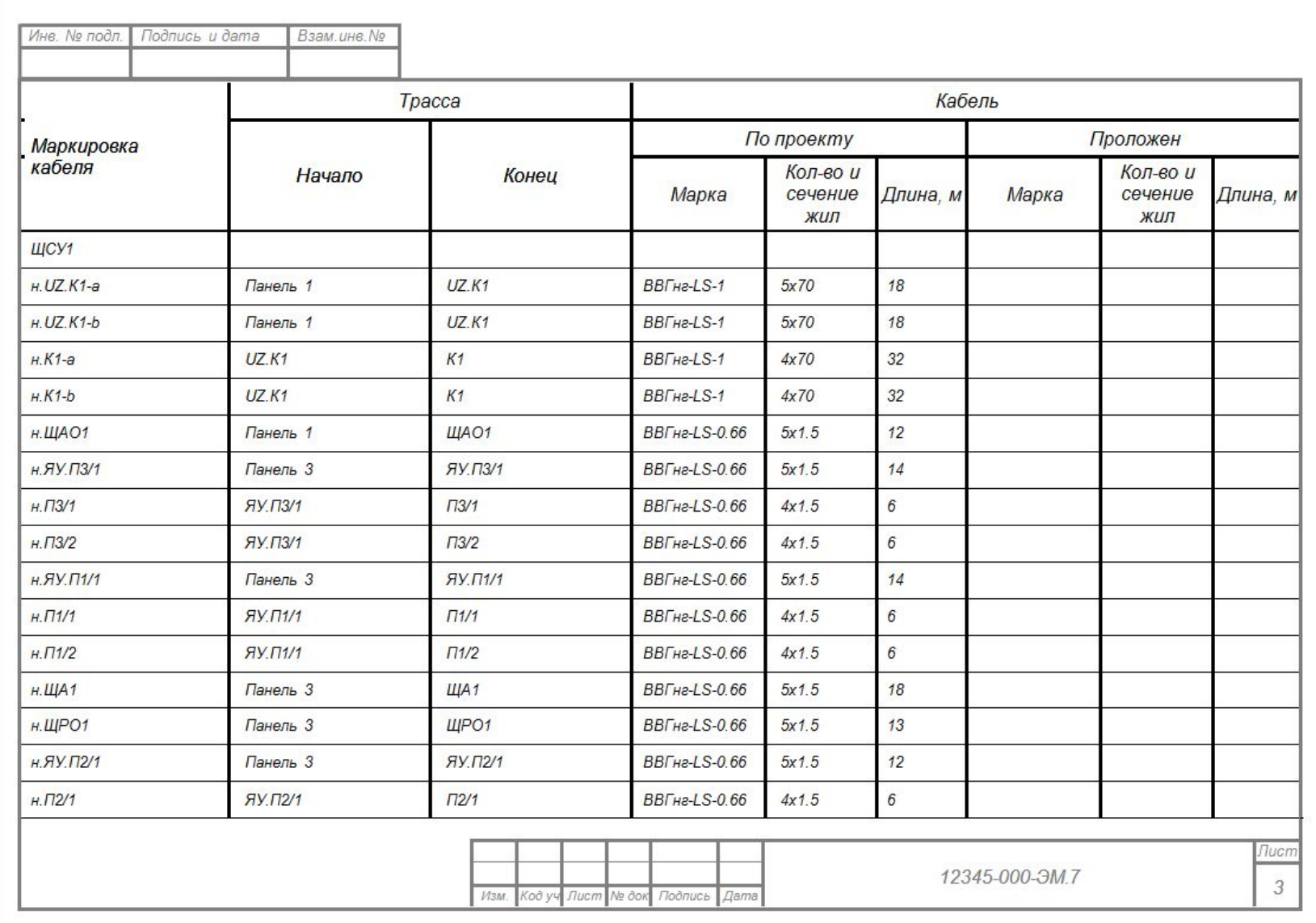

 $\oslash$ 3A

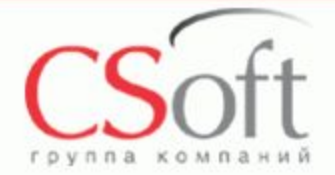

#### **Результаты электротехнических расчетов**

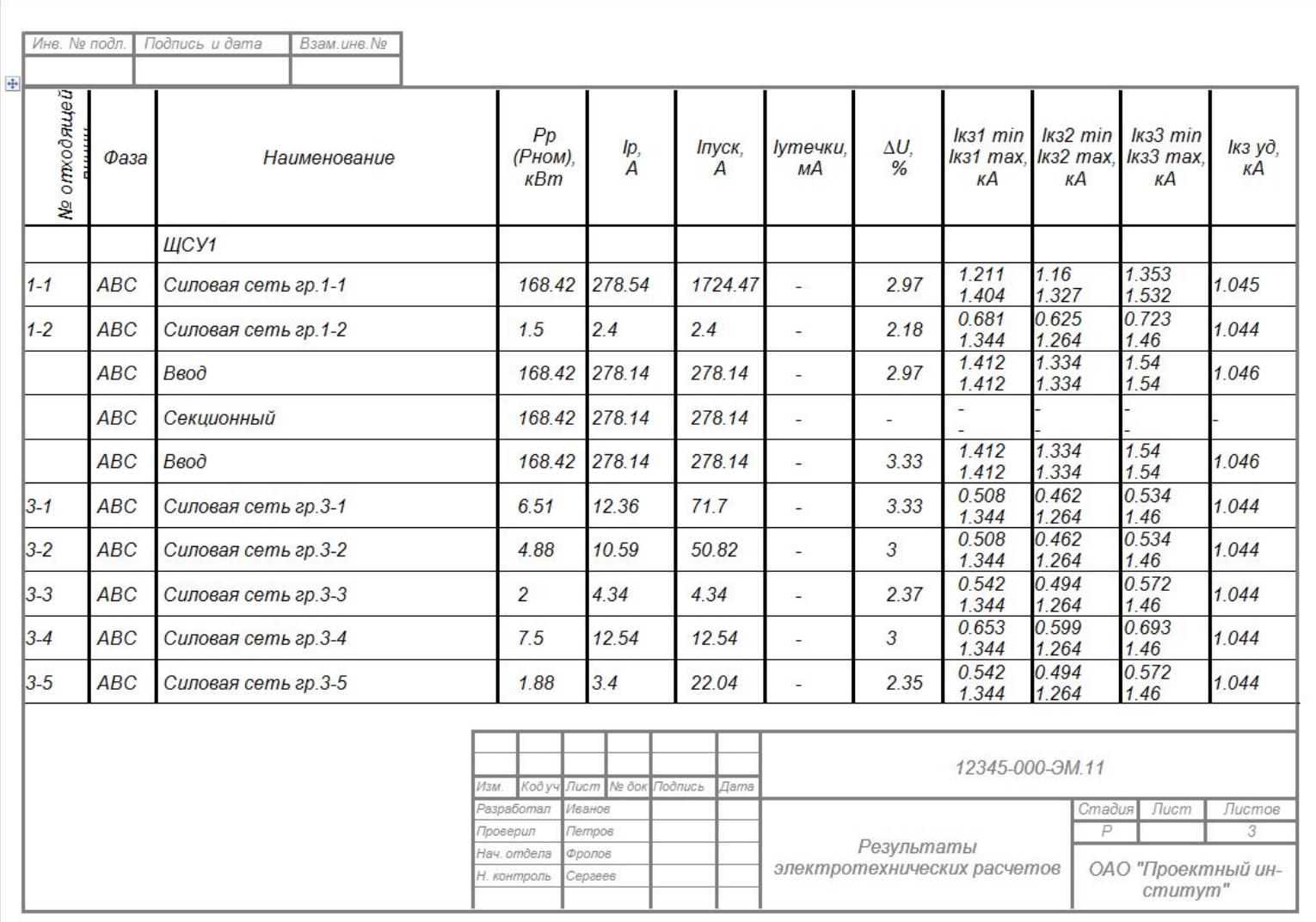

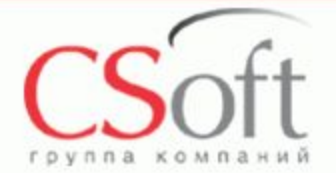

#### **Результаты светотехнических расчетов**

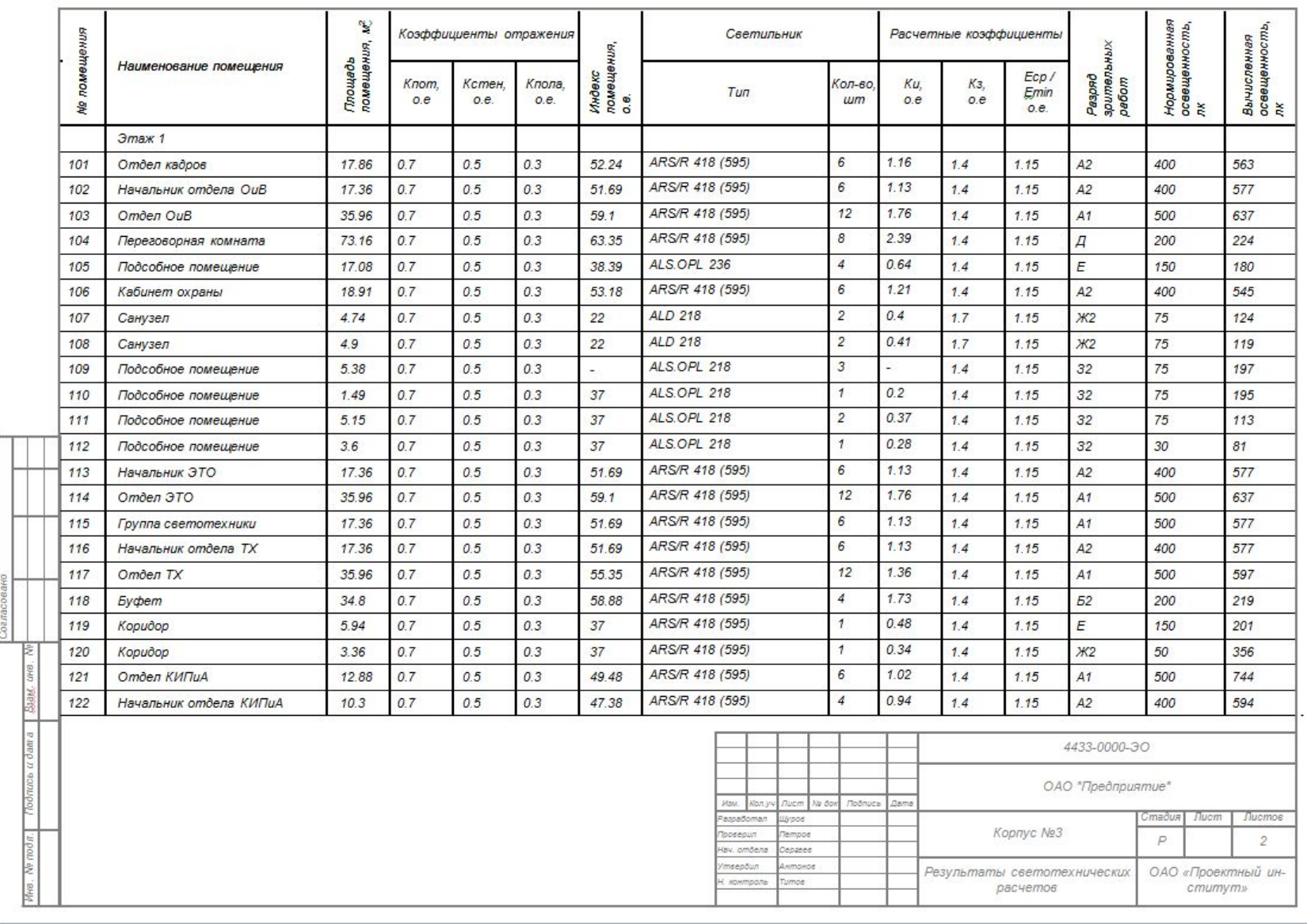

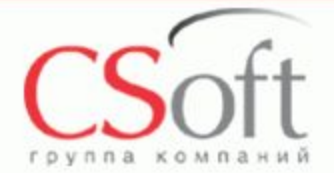

#### **Схема групповой сети освещения**

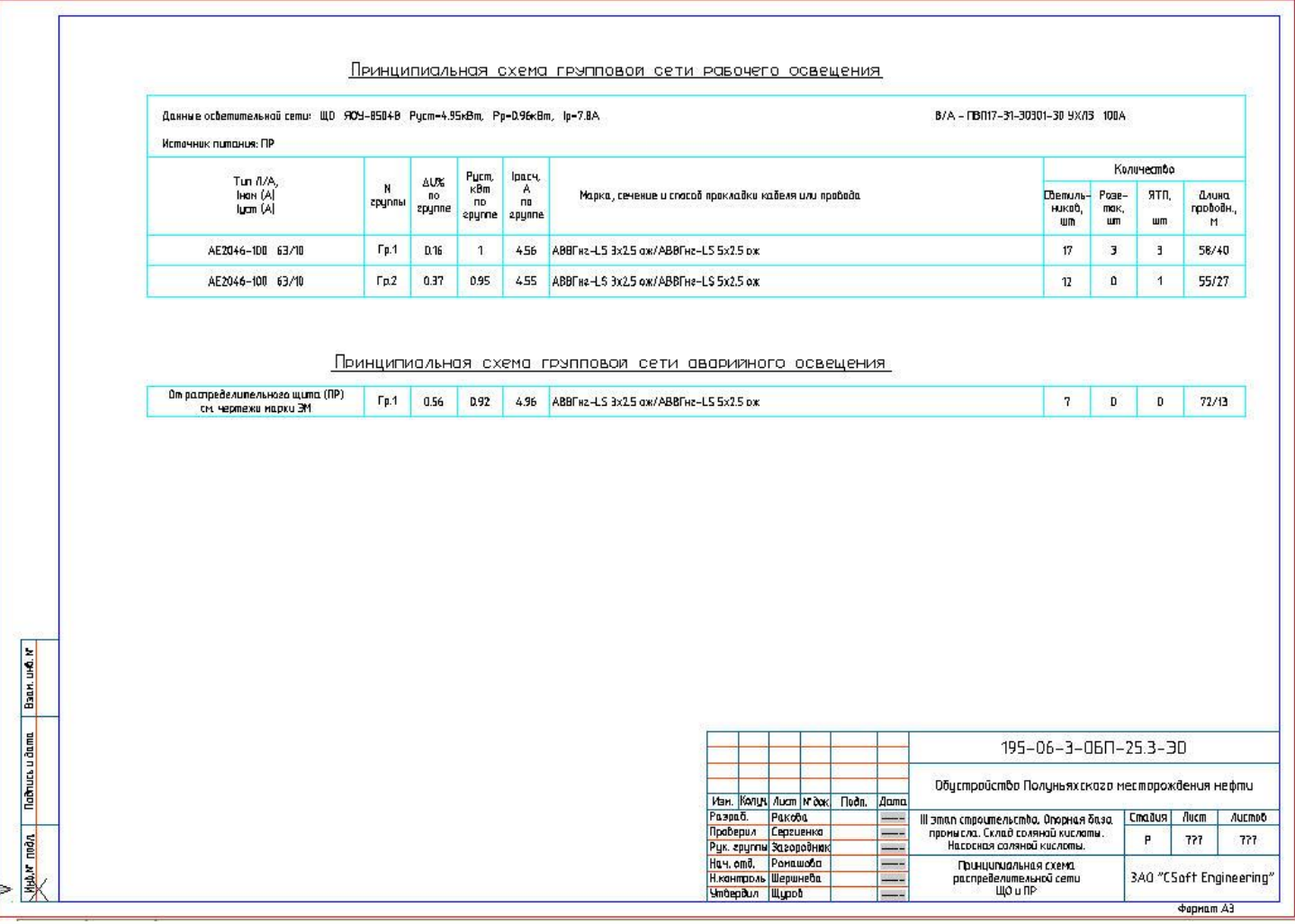

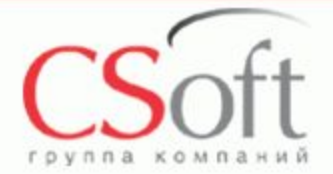

#### **Отчет по расчету нагрузок**

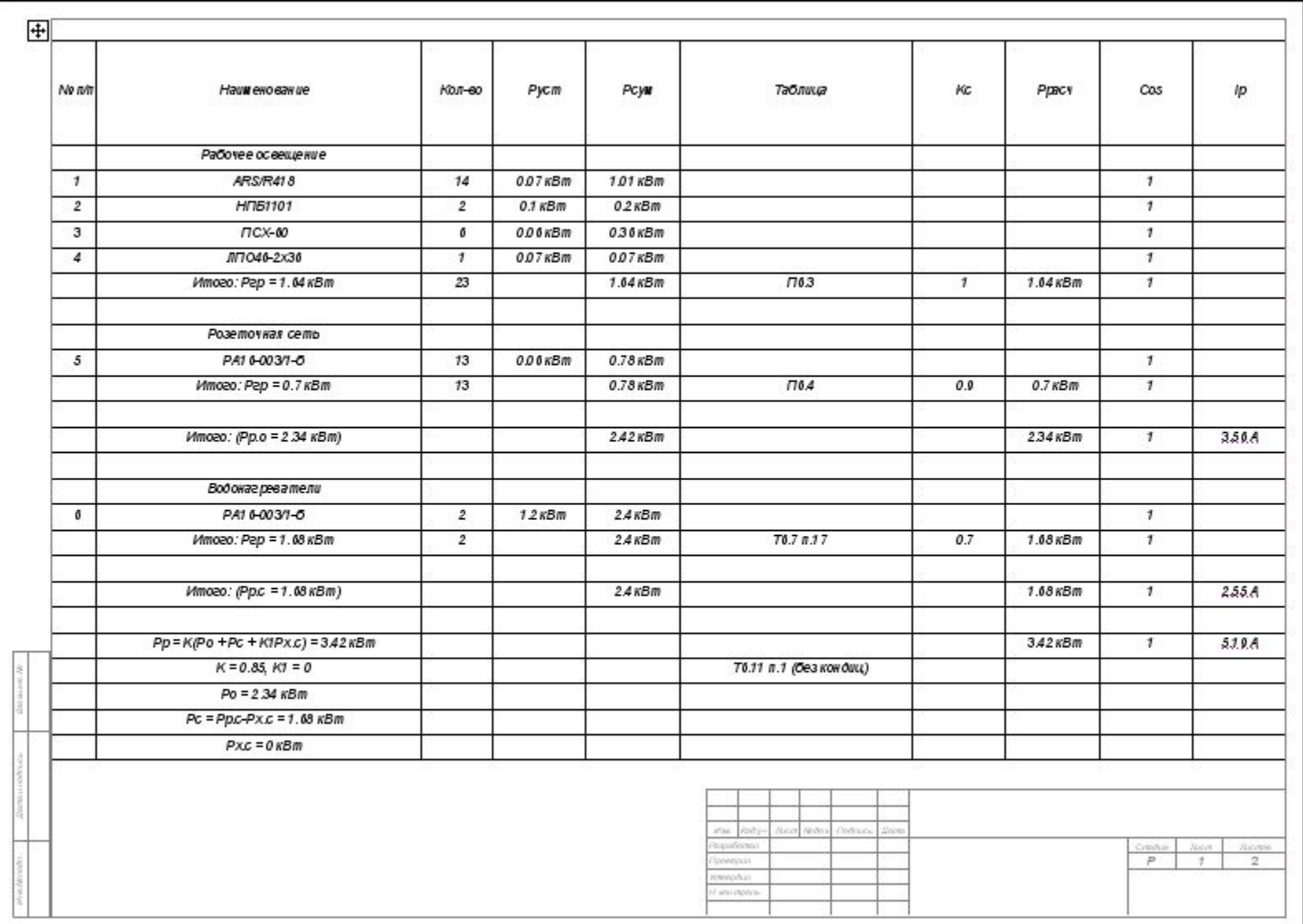

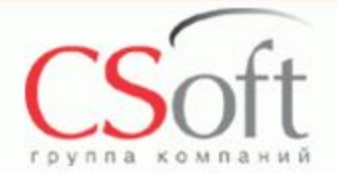

#### **Примеры проектов выполненных в Project Studio CS Электрика**

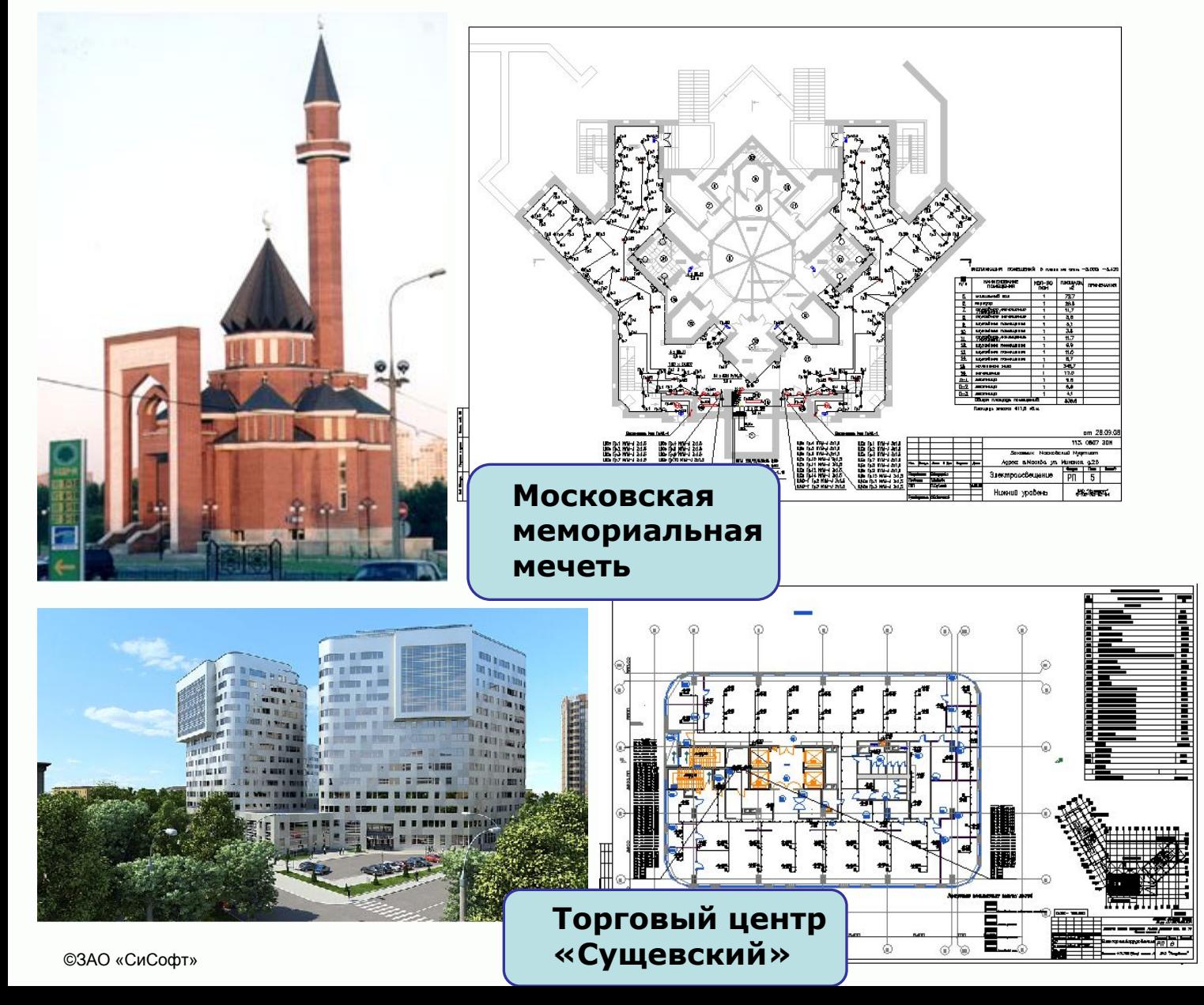

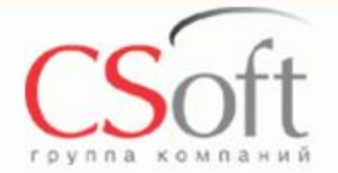

**Выводы**

#### **Использование программы Projеct Studio Электрика позволит:**

**Сэкономить рабочее время в 3-4 раза**

**Избежать ошибок при проведении электротехнических расчетов**

**Повысить качество проектирования**

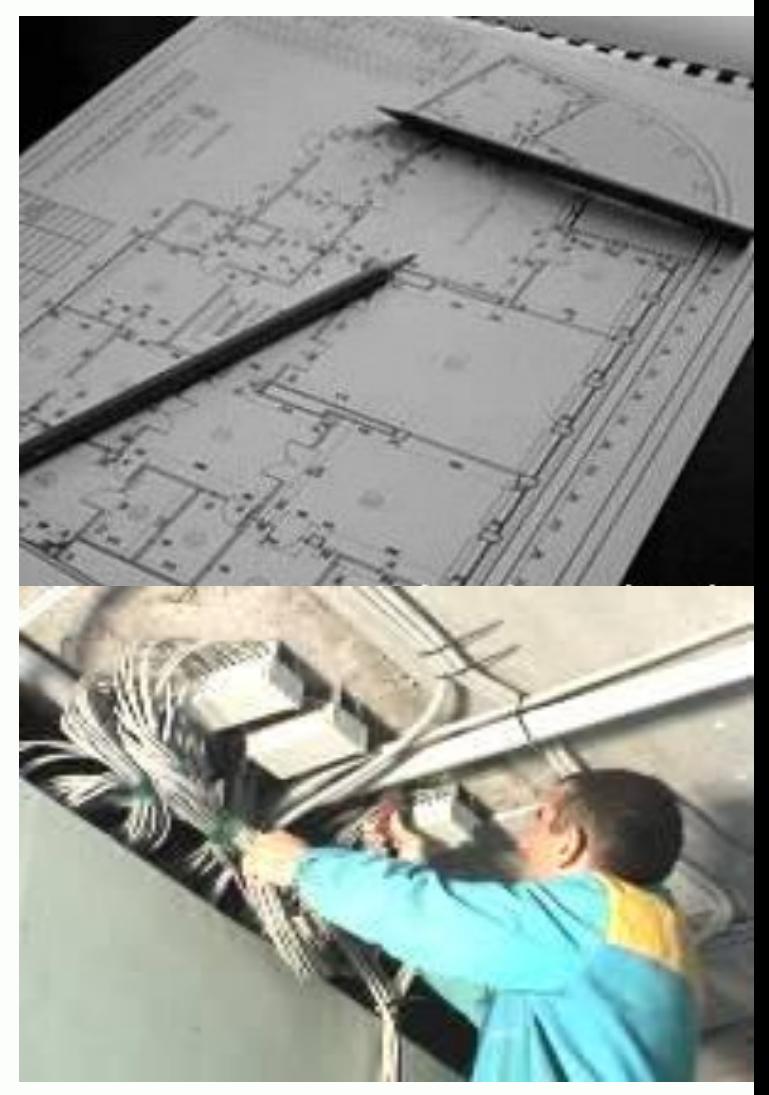

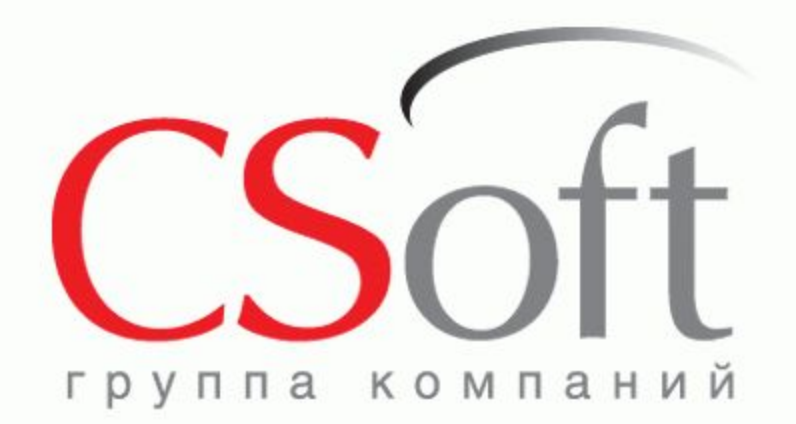

# **СПАСИБО !**

**ЗАО «СиСофт» (CSoft)**

Москва, 121351, Молодогвардейская ул., д.46, корп.2 Тел.: (495) 913 22 22 Факс: (495) 913 22 21

**www.csoft.ru**